# KAŻDY MOŻE BYĆ KOLPORTEREM !!!

*Delta* tansza o 25 %

Kupujac 150 egsemplarsy *Delty* placiss tylko 1.500,- sł sa numer. Prsesyłając pod adresem redakcji dowód wpłaty wielokrotności sumy 225 tysięcy słotych otrsymass tyles pacsek po 150 egsemplarsy najbliższego numeru Delty.

#### Nasse konto:

#### PBK VIII OM W-wa 370028-4170 Uniwersytet Warszawski, redakcja miesiecznika Delta

#### .Delta"

str. l

str. 3 str. 3

str. 4

str. 7 str. 8 str. 9

str. lO

matematycsno-fisycsno-astronomicsny miesiecznik popularny Polskiego Towarzystwa Matematycznego, Polskiego Towarzystwa Fizycznego i Polskiego Towarsystwa Aatronomicsnego wydawany przy poparciu Ministerstwa Edukacji Narodowej

Komitet Redakcyjny dr Maciej Bry6aki dr Bogdan Cichocki dr Antoni L. Dawidowies dr Alicia Derkowska doc.dr Jan A. Gaj doc.dr Boleslaw Gleichgewicht prof. dr Tomasa Hofmokl - v-przewodniczacy Uniwersytet Warssawski doc.dr Tadeuaa Jarzebowski doc.dr Marcin Kubiak mgr Andrzej Mąkowski dr Zbigniew Plochocki dr Jan Rempala prof.dr Konrad Rudnicki prof.dr Grzegorz Sitarski prof. dr Jóaef I. Smak prof.dr Kazimiers Stepień prof.dr Mieczysław Subotowicz<br>doc.dr Andrzej Szymacha doc.dr Aniela Wolska prof.dr Andrzej Woaacayk prof.dr Wojciech Żakowski - przewodniczący

#### WARUNKI PRENUMERATY

- 1. Wpłaty na prenumeratę przyjmowane są tylko na okresy kwartalne.
- 2. Cena prenumeraty na I kwartał 1991 r. wynosi 5700,- zł.
- 3. Prenumerata ze zleceniem dostawy za eranice jest o 100% wyiaaa; w przypadku slecenia dostawy drogą lotniczą - koszt dostawy lotniczej w pełni pokrywa prenumerator.<br>4. Wplaty na prenumeratę przyjmują:
- - oddziały RSW właściwe dla miejsca zamieszkania lub siędziby prenumeratora - odbioru zamówionych egzemplarzy dokonuje prenumerator w wyznaczonych<br>punktach sprzedaży lub w inny, uzgodniony sposób,

urzędy pocztowe i listonosze -- od prenumeratorów z terenów wiejskich lub innych miejscowości, w których nie ma oddziałów RSW, a w miastach tylko od osób niepełnosprawnych - poczta zapewnia dostawe zamówionych egzemplarzy pod wskazany adres pod warunkiem uiszczenia dodatkowej oplaty za każdy doręczany egzemplarz - oplata wynosi 250,- zł od

- egzemplarza,<br>Centrala Kolportaiu Prasy i Wydawnictw, 00-958 Warszawa, konto PBK XIII Oddział W-wa 370044-1195-139-11 - tylko od prenumeratorów
- zlecających dostawę za granicę.<br>5. Terminy przyjmowania prenumeraty:
	- na kraj do 20 XI na I kwartał roku następnego
		- do 20 II na II kwartal
		- do 20 V na III kwartal
		- do 20 VIII na IV kwartal
	- na zagranicę do 31 X na I kwartał
		- oraz do 1 dnia każdego miesiąca poprzedzającego okres prenumeraty roku bieżącego.

Charakterystyka Eulera jest niezmiennikiem topologicznym<br>mar Danuta Ciesielska *mgr Danuta Oieaulaka* i *mgr Slawomir Cynk* Zadanie z XXX Miedsynarodowej Olimpiady Matematycsnej

## Zadania Komputer, papierowe kulki i fraktale *dr Pawel Krawczyk* Korespondencyjny Klub Fisyk6w Mala Delta Patrs w niebo Toisamości Eulera *mgr Jaroalaw Górnicki* Gramitacujne de horato

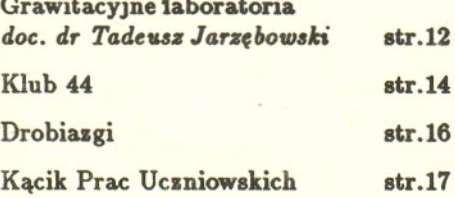

Redaguje kolegium w składzie: mgr ini. Krayaatof Biesaga dr Lidia Goettig - s-ca red. nacs.<br>mgr Maria Kapuścińska mgr Krystyna Kordos - sekr. red. dr hab. Marek Kordos – red. nacs.<br>dr Paweł Krawczyk dr Tomass Kwast. mer Anna Rudnik dr Jersy Ryll Katarsyna Slomka mgr Joanna Udalska Iluatrowala Maria Bryltalaka-Karlowalta

Adres Redakcji

Centrum Informatycsne UW Krakowskie Przedmieście 26/28 00-927 Warszawa tel. 20-03-81 wew. 841

#### Wydawca:

Krakowskie Przedmieście 26/28 00-927 Warszawa

Naklad 18 000 egs. Objetość 2 ark. wyd., 2.60 ark. druk., papier offsetowy V kl. 70 g. Wydrukowano w Zakladach Grafiesnych RSW "Prasa-Książka-Ruch" w Warazawie, ul. Srebrna 16

wykonala redakcja.

Sklad syatemem TgX

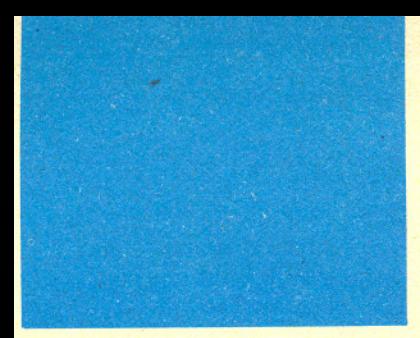

Homeomorfizm (z gr.): homeo - Jednakowy, podobny; morphe - kaztałt.

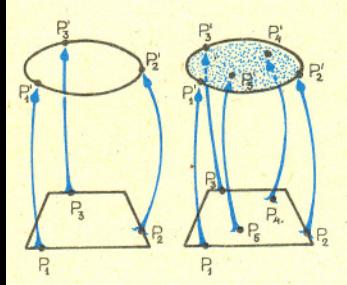

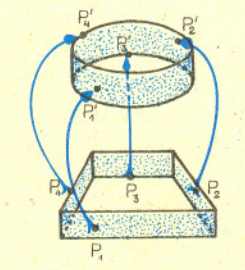

Rys. 1

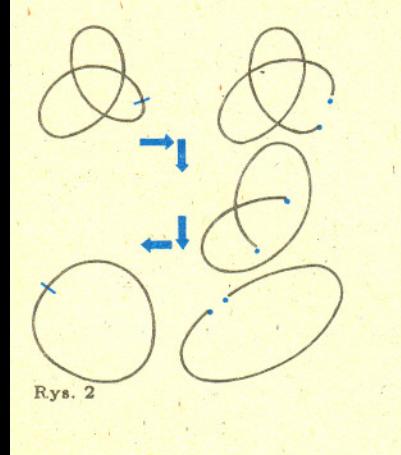

O charakterystyce Eulera pisaliśmy już w *Delcie* 10/1989.

Charakterystyke Eulera można również definiować dla figur znacznie bardziej skomplikowanych niż wielościany topologiczne. Definicja taka wymaga jednak użycia skomplikowanych metod topologicznych i traci geometryczny charakter.

## **Charakterystyka Eulera jest niezmiennikiem topologicznym**

## *mgr Danuta CIESIELSKA* i *mgr Slawomir CYNK*

Większość Czytelników spotkała się już zapewne z następującą definicją:

Figury geometryczne  $A$  i  $B$  nazywamy homeomorficznymi, jeżeli istnieje odwzorowanie  $f: A \rightarrow B$ , takie, że

(i)  $f$  jest ciagle,

(ii) f jest wzajemnie jednoznaczne,

(iii) odwzorowanie odwrotne do  $f$  jest ciągłe.

Odwzorowanie  $f$  mające własności (i) - (iii) nazywamy homeomorfizmem.

Najprostsze przykłady figur homeomorficznych to takie figury geometryczne, z których jedna można przekształcić na drugą za pomocą wyginania i rozciągania, ale bez rozrywania i sklejania. Na rysunku 1 przedstawiamy trzy przykłady tego rodzaju: brzeg kwadratu i okrąg, kwadrat i koło oraz pobocznicę walca i powierzchnie boczną szekianu.

W podo.uy sposób można wykazać, że powierzchnia sześcianu jest homeomorficzna ze afera; wystarczy w tym celu wykonać sześcian z elastycznego materiału, a następnie napompować (podobnie jak piłkę).

Nie wszystkie przykłady są jednak tak proste. Można udowodnić, że okrąg jest homeomorficzny z wezlem zwanym koniczynka (rys. 2). Tymczasem aby przeksztalcic węzeł na okrąg (czyli rozwiązać węzeł), należy najpierw go rozciąć, następnie rozplątać i na końcu skleić z powrotem.

Oczywiście, aby wykazać, że dwie figury są homeomorficzne, wystarczy wskazać przykład homeomorfizmu między nimi (tak jak to przed chwilą robiliśmy). Znacznie trudniej jest dowieść, że dwie figury homeomorficznymi nie są. Jednym ze sposobów postępowania w tej sytuacji jest znalezienie jakiejś cechy, która jest jednakowa dla dowolnych dwóch figur homeomorficznych, ale rózna dla figur przez nas badanych. Własność jednakową dla dowolnych dwóch figur homeomorficznych nazywamy niezmiennikiem topologicznym.

Prześledźmy opisany wyżej sposób postępowania na kilku przykładach; poznamy przy okazji kilka prostych niezmiennik6w topologicznych.

Punkt i prosta. Ponieważ każdy homeomorfizm jest bijekcją, więc dowolne dwie figury homeomorficzne mają tyle samo elementów (liczba elementów figury geometrycznej jest niezmiennikiem topologicznym). Ale zbiór złożony z jednego punktu ma jeden element, a prosta ma 'ich nieskonczenie wiele - figury te nie sa wiec homeomorficzne.

Prosta i dwie proste równoległe. Prosta jest figurą geometryczną złożoną z jednego "kawałka", natomiast dwie proste równoległe to figura złożona z dwóch "kawałków". "Kawałki", z których zbudowana jest figura geometryczna, noszą naswę składowych spójnych; figury mające tylko jedną składową spójną (składające się z jednego "kawałka") - nazwę figur spójnych. Można wykazać, że homeomorfizm przekształca składowe spójne na składowe spójne, a zatem figury homeomorficzne mają tyle samo 8kladowych sp6jnych (liczba skladowych spójnych jest niezmiennikiem topologicznym). Ale, jak zauważyliśmy przed chwilą, prosta jest figura spójną, a druga badana figura ma dwie składowe. Oznacza to, że figury te nie są homeomorficzne.

Obydwa poznane do tej pory niezmienniki są wprawdzie bardzo proste, ale ich skuteczność jest niewielka; żaden z nich nie pomoże nam np. w wykazaniu, że odcinek nie jest homeomorficzny z brzegiem kwadratu. Aby więc wykazać, że te dwie figury rzeczywiście nie są homeomorficzne, musimy użyć nowego niezmiennika topologicznego. Okazuje się, że doskonale do tego celu nadaje się charakterystyka Eulera. Charakterystykę Eulera definiujemy dla dowolnej figury geometrycznej będącej suma mnogościową skończonej liczby punktów, odcinków oraz wielokątów wypukłych (figury, mające opisaną własność, będziemy nazywać wielościanami). Charakterystyką Eulera wieloscianu *<sup>P</sup>* nazywamy liczbe calkowita *X(P)* = *<sup>W</sup>* - *<sup>K</sup>* + *S,* gdzie *<sup>W</sup>* oznacza . liczbe wierzcholk6w, *K* - krawedzi, a *S* scian wieloscianu *P.*

1

Dla lepszej ilustracji obliczmy charakterystykę Eulera kilku wielościanów (rys. 3).

Dla nas najważniejsze jest to, że charakterystyka Eulera jest niezmiennikiemtopologicznym, czyli że zachodzi twierdzenie:

Twierdzenie 1. Jeżeli wielościany P i Q są homeomorficzne, to  $\chi(P) = \chi(Q)$ .

Korzystając z tego twierdzenia możemy łatwo dowieść, że odcinek nie jest homeomorficzny z brzegiem kwadratu. Wystarczy w tym celu przypomnieć sobie, ie charakterystyka Eulera odcinka jest równa l, a brzegu kwadratu - O (rys. 3).. W podobny spos6b mozemy wjrkazat, ze kwadrat nie jest homeomorficzny z brzegiem sześcianu.

Co prawda, charakterystykę Eulera zdefiniowaliśmy jedynie dla "wielościanów", czyli dla bardzo waskiej klasy figur geometrycznych, jednak dzieki twierdzeniu l mozna jej używać przy badaniu znacznie bardziej skomplikowanych figur. Będziemy przy tym wykorzystywać następującą własność relacji "bycia figurami homeomorficznymi" (zwaną przechodniością);

Jeżeli figura A jest homeomorficzna z figurą  $B$ , a  $B$  jest homeomorficzna z figurą  $C$ , to również  $A$  jest homeomorficzna z  $C$ .

Niech teraz W będzie dowolną figurą homeomorficzną z pewnym wielościanem (figury o tej własności nazywać będziemy wielościanami *topologicznymi*). Dowolne dwa wielo~ciany *Pl* i *'P~* homeomorficzne z *W* sa (na mocy wlasnosci przechodniosci) homeomorficzne między sobą, a zatem mają równe charakterystyki Eulera (twierdzenie 1). Możemy więc przyjąć następującą definicję:

*Charakterllatllkq Eulera wielolcianutopologicmego* nazywamy charakterYstyke Eulera dowolnego wielościanu z nim homeomorficznego.

Dla lepszej ilustracji obliczmy charakterystyke Eulera kilku prostych wielościanów topologicznych:

Okrąg. Jak już zauważyliśmy, okrąg jest homeomorficzny z brzegiem kwadratu, więc jego charakterystyka Eulera jest r6wna O.

*Kolo.* Jest homeomorficzne z kwadratem, zatem jego charakterystyka Eulera jest r6wna 1.

 $S$ *fera*. Jest homeomorficzna z brzegiem sześcianu, zatem  $\chi = 2$ . Pobocznica walca. Podobnie jak dla powierzchni bocznej sześcianu:  $\chi = 0$ .  $W$ stęga *Möbiusa*. Z rysunku 4 wynika, że  $\chi = 0$ .

W podobny sposób można obliczać charakterystykę Eulera coraz bardziej skomplikowanych wielościanów topologicznych. Dla nas najważniejsze jest to, że z własności przechodniości relacji "bycia figurami homeomorficznymi" oraz z twierdzenia 1 wynika, że również taka "uogólniona" charakterystyka Eulera jest niezmiennikiem topologicznym, czyli ze zachodzi nastepujace twierdzenie:

Twierdzenie 2. Jeżeli wielościany topologiczne P i Q są homeomorficzne, to  $\chi(P) = \chi(Q)$ .

Korzystając z tego twierdzenia i wcześniejszych obliczeń możemy stwierdzić, że okrąg nie jest homeomorficzny z odcinkiem oraz że sfera nie jest homeomorficzna z kołem.

Warto jednak w tym miejscu zwrócić uwagę na to, że dwie figury geometryczne mogą mieć równe charakterystyki Eulera, a mimo to nie być homeomorficzne. Na przyklad zar6wno wstega Mobiusa, jak i pobocznica walca maja charakterystyke Eulera r6wna, 0, a mimo to nie sa homeomorficzne. Dow6d tego faktu nie jest proaty i wymaga uzycia kolejnego niezmiennika topologicznego, zwanego jednostronnoscia powierzchni. Pobocznica walca ma dwie strony, gdyż można ją pomalować dwomaróżnymi kolorami, jak na rysunku 5, a wstęga Möbiusa tej własności nie ma (jest powierschnia jednostronna,).

Niestety, często się zdarza, że badając coraz bardziej skomplikowane figury musimy używać coraz subtelniejszych niezmienników. Ciekawych niezmienników topologicznych dostarcza jeden z dzialów matematyki - topologia algebraiczna.

Dlaczego wiec zajmujemy sie charakterystyka Eulera, zamiast poszukat jakiegos lepszego niezmiennika topologicznego? Powody sa, dwa. Po pierwsze - jest ona wyjatkowo prostym' niezmiennikiem topologicznym. A po drugie - mimo ujawnionej wady jest stosunkowo skuteczna - w szczególności umożliwia pełną klasyfikacje dwustronnych 'powierzchni bez brzegu.

 $\overline{B R Z E G}$ <br>
EVADRATU BRZEG KWADRAT

 $W=1, K=0, S=0$  $x=1$ 

**PUNKT** 

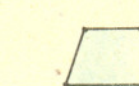

KWADRAT

 $W=2, K=1, S=0$ *j=1*

ODCINEK

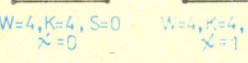

POWIERZCHNIA<br>BOCZNA SZEŚCIA

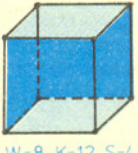

 $W = 8, K = 12, S = 4.$ *,X=* O

POWIERZCHNIA SZE5cIANU

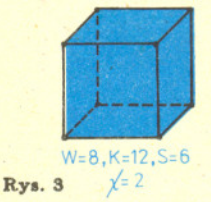

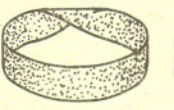

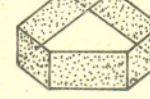

**Rys. 4**  $W = 10, K = 15, S = 5$  $x=0$ 

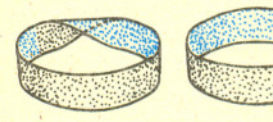

Rys. 5

O innych niezmiennikach można przeczytać w artykule K. Ciesielskiego i Z. Pogody "Topologia algebraiczna - niezwykle połączenie dziedzin" (*Problemy* 12/1988).

### Bardzo łatwe, jeśli się już zobaczy

#### Zadanie jest takie:

*Jaki jest największy promień r walca, który zmieści się w otworze, powstalym pomi~dzy trzema, parami atl/cznl/mi, walcami o promieniu R, majqcl/mi o3ie o kierunkach parami pro3topadlych.*

Jak to widać na okładce (i na rysunku poniżej), takie trzy jednakowe walce wyznaczają w naturalny sposób pewien sześcian. Oznaczmy mianowicie przez AB, CD, i EF najkrótsze, a więc przechodzące przez punkty styczności, odcinki łączące osie walców. Z tego, że najkrótszy odcinek łączący proste skośne jest do nich obu prostopadły oraz z założonej prostopadłości kierunków osi wynika, iż łamana zamknięta ABCDEF ma wszystkie kąty proste i co trzecie jej odcinki są równoległe. Zatem składające się na nią fragmenty osi walców - odcinki  $BC$ ,  $DE$  i  $FA$  - sa tej samej długości co odcinki łączące osie. Wszystkie maja długość 2R. Gdy to spostrzeżemy, wyobrażenie sobie "brakujących" wierzchołków G i H sześcianu jest już kwestia chwili.

Zwróćmy uwage na to, co "dzieje sie" w sześcianie. Otóż sześcian, wraz z mieszczącymi się w nim fragmentami walców, ma oś obrotową – jest nią jego przekatna  $GH$ .

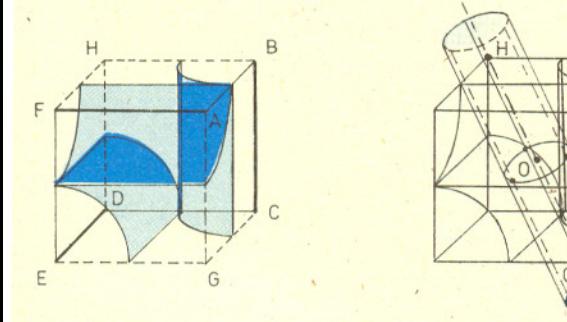

Jeśli obrócimy sześcian wzgledem tej prostej o 120°, punkt A przejdzie na C, C na E, E na A i podobnie B na D, D na F i F na B. Cała więc figura (sześcian i walce) nałoży sie na siebie i, gdybysmy nie oznaczyli punktów literami, nie moglibysmy jej odróznic przed i po obrocie. Wynika stąd, że wszystkie walce są tak samo odległe od prostej *GH.* Oznaczmy najblizszy *GH* punkt jednego z walców przez P. Jesli bedziemy go obracali wokól GH, zatoczy on okrąg leżący w płaszczyźnie prostopadłej do *GH*, styczny do wszystkich walców. Zatem walec o osi *GH* i promieniu równym promieniowi tego okregu jest poszukiwanym walcem o najwiekszym promieniu.

Oto uzasadnienie. Ponieważ wszystkie punkty styczności leżą w jednej płaszczyźnie, więc najwieksza kulka, jaka przejdzie przez otw6r miedzy danymi walcami, ma ten sam promień co okrąg przechodzący przez punkty styczności. Ale przez każdy z poszukiwanych walców da się przesunąć kulka o równym mu promieniu. Zatem walec nie może mieć wiekszego promienia niż okrąg przechodzący przez punkty stycznosci. Pozostaje jeszcze znalezienie tego promienia. W tym celu wystarczy nam zwrócenie uwagi tylko na jeden walec w szescianie i zrzutowanie tej figury na płaszczyzne prostopadłą do osi tego walca. Rachunki tak proste, że wstyd je przytaczać, dają wynik  $r=R(\sqrt{2}-1)$ .

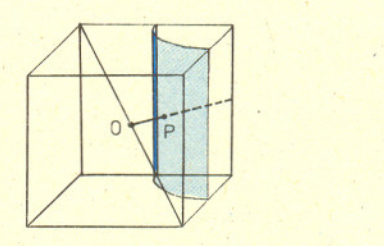

Zadanie zaczerpnąłem ze zbiorku И.Ф. Шарыгин, Задачи по геометрии, Стереометрия, Библиотечка "Квант", 31,<br>"Наука", 1984.  $_{\rm n}$ паука", 1984. M.K.

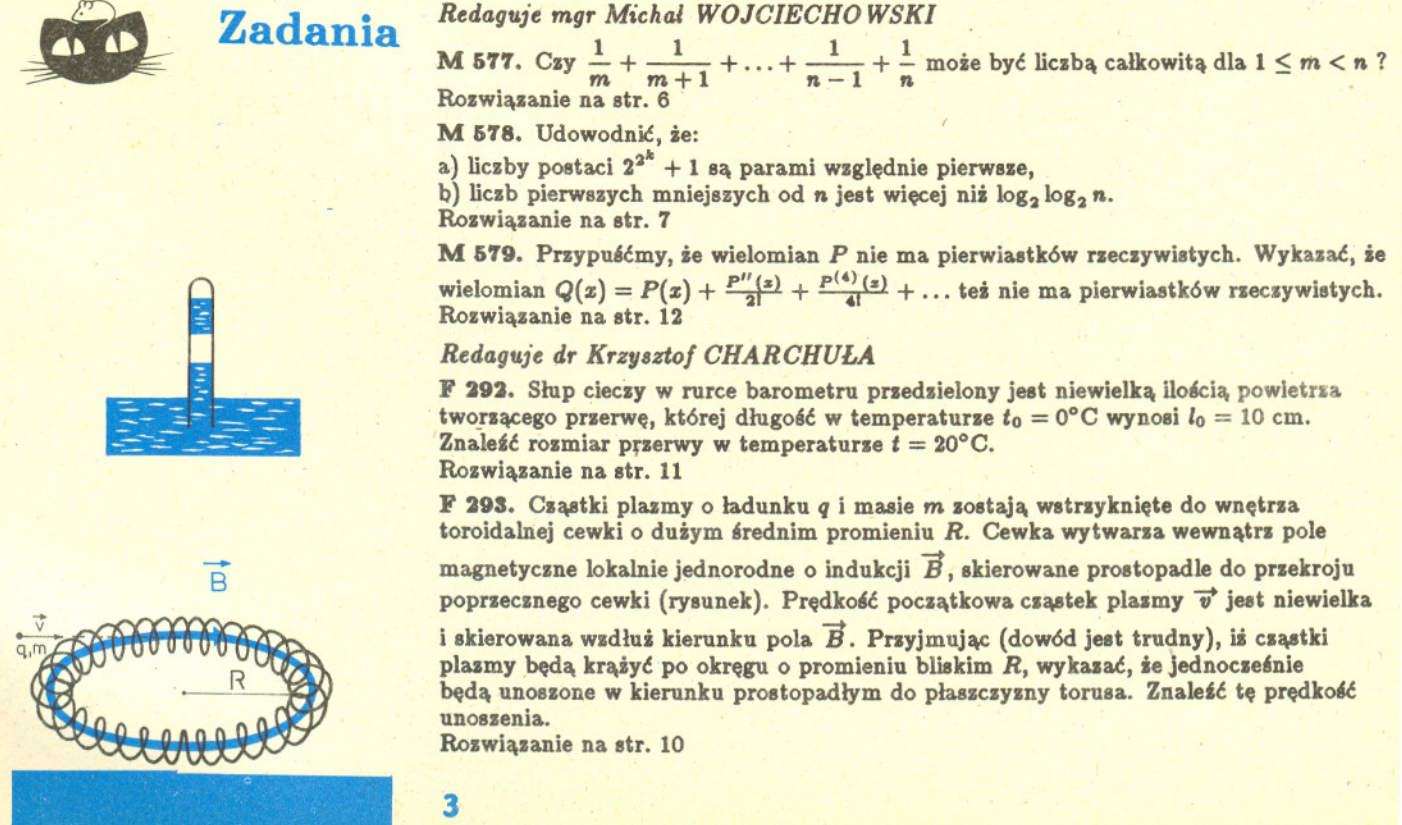

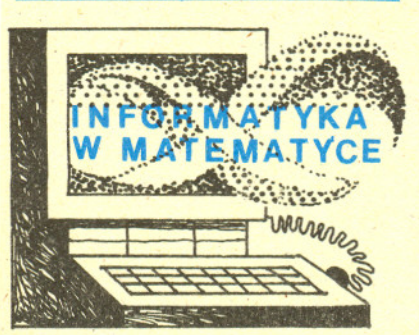

## -Komputer, **papierowe kulki i fraktale**

## *dr Pawel KRA WCZYK*

 $\mathcal{L}$ 

Pojecie fraktali przeżywa w ostatnich latach niebywała popularność. Czytelnicy Delty mieli możność spotkania się z nim już kilkakrotnie (patrz w szczególności Delta 2/1986). Artykuły o fraktalach są z reguły bogato ilustrowane rysunkami wygenerowanymi przez komputer. Nic w tym dziwnego, gdyż w rysunkach fraktali kryje sie swoiste pieknó. I tak, dzieki matematyce wyższej komputer może stać sie artysta,.

Poniższy program rysuje na ekranie komputera zbiór Julii dla wielomianu  $w(x) = \lambda x (1 - x)$ . Najlepsze efekty uzyskuje się podając, w odpowiedzi na pytania stawiane przez program, wartości  $\lambda$  o module rzędu 1, a czynnik skali równy 3 lub 4.

```
,10 REM "Program wyswietla zbior Julii"<br>20 RANDOMIZE TIMER: KEY OFF: SCREEN 0: LOCATE 1,<br>30 INPUT "Podaj lambda (Re(L),Im(L)): " ±LX,LY
40 X = .50001;
50 S=LX~LX~LY*LY: LX=4*LX/S; LY=-4*LY/S
;g ~~:'~~o:'~~~~';o~=~8~~,;.c~~~~ i: ;' :SC
80 SCREEN 1: COLOR 9,0<br>90 FOR 1X=1 TO 10: 605<br>100 PSET (INT(SC+(X-.5
 70 FOR IX=1 TO 10: GOSUB 140: NEXT IX<br>100 PSÉT (INT(SC*(X-.5)+CX),INT(ABS((CY-SC*Y));
 .<br>120 ON KEY(1) GOSUB 130: KEY(1) ON: GOTO 100<br>.
130 END
.140 TX=X: TY=Y: X=TX*LX-TY*LY: Y=TX*LY+TY*LX<br>150 X=1-X: T=Y: S=SQR(X*X+Y*Y)• Y=SQR((S-X)/2): X=SQR((X+S<br>160 IF T<0 THEN X=-X<br>170 IF RND<.5 THEN X=-X: Y=-Y
 180 X=(l· X)/2: Y=V/2
190 RETURN
```
Poniższy program rysuje na ekranie komputera zbiór Mandelbrota. Znaczenie parametrów, o które program pyta użytkownika, zostało wyjaśnione w tekście głównym.

```
10 REM "Program wyswietla zbior Mandelbrot<br>20 KEY OFF: CLS: SCREEN 0: LOCATE 1,1
30 CX=160: CY=100<br>40 INPUT "Podaj li
40 INPUT "Podaj liczbe iteracji (zero oznacza koniec): " ; LIM%<br>50 IF LIM%=O THEN GOTO 260
60 INPUT "Fodaj X-start (>= −2), X-stap (<= 1): ", XO, X1<br>70 INPUT "Fodaj X-start (>= −2), X-stap (<= 1): ", XO, X1<br>80 INPUT "Fodaj Y-max (<= 1.$): ", YM<br>90 DX=(X1-X0)/Z/(CX-2.0001): DY=YM/(CY-1.0001)<br>100 SCREEN 1: COLOR
110 FOR IX=2 TO 2*CX-<br>120 X=(IX-2)*DX+XO
130 FOR J%=1 TO CY-1<br>140 Y=(1-J%)*DY+YM: COUNT%=1: ZR=X: ZI=\<br>150 WHILE (COUNT%<LIM%)
 160 ZR1=ZR: ZR=ZR1*ZR1-ZI*ZI+X: ZI=2*ZR1*ZI+<br>170 IF ((ZR*ZR+ZI+ZI)>4) GOTO 200
1so COUNTX=COUNTX+1
190 WEND<br>200 IF COUNTX<NC1X THEN COL=1 ELSE IF COUNTX<NC2X THEN COL=2 ELSE IF COUNTX<NC3%
THEN COL=3 ELSE COL=O
210 PSET (D':, JiO , COL: PSET (IX, 2*CY-2-JY.) , COL
220 NEXT JY.: NEXT IY.
 230 DEF SEG=%HB800: BSAVE "MANDSET."+STR$(LIMX),0,&H4000: DEF SEG<br>240 ON KEY(1) GOSUB 20<br>250 KEY(1) ON: GOTO 240
        SCREEN O: WIDTH 80
270 END
```
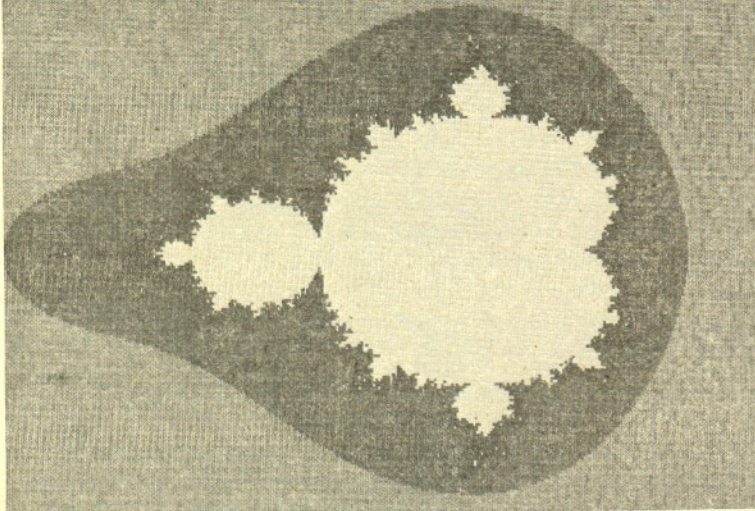

Rys. 1. Wynik działania drugiego programu dla 35 iteracji,  $(n_1, n_2, n_3) =$  = (3,8,35). Zakresy osi: pozioma:  $[-2; 1]$ , pionowa:  $[-1, 27; 1, 27]$ .

Warto sobie zdawać sprawę z tego, że pełne uwidocznienie piekna fraktali wymaga, niestety, bardzo drogiego sprzetu. Konieczny jest do tego komputer wyposazony w kolorowy monitor wysokiej rozdzielczości i charakteryzujący się dużą predkościa obliczeń. Zamiast dowodu proponuje porównanie barwnej fotografii z okładki Delty  $2/1986$  z jednokolorowymi figurami wewnątrz tegoż numeru. Nie chodzi tu zreszta, wylacznie o doznania estetyczne. Duża moc obliczeniowa potrzebna jest szczeg6lnie wtedy, gdy chcemy badac jedna z charakterystycznych cech wielu znanych fraktali - samopodobieństwo, czyli powtarzanie się takich samych struktur we wszystkich możliwych skalach.

Ci z Czytelników, kt6rzy maja, dostep do komputera osobistego, mogą łatwo przekonać się o słuszności powyższych uwag eksperymentując z dwoma programami, kt6rych tekst zamieszczono obok. Programy te zostaly napisane w jezyku BASIC przystosowanym do komputera IBM PC/XT z kolorowym monitorem i kartą graficzną CGA (Czytelnicy dysponujący innym komputerem z latwoscia, zaadaptuja je do swoich potrzeb). Pierwszy z program6w rysuje zbiory Julii dla wielomianu  $w(z) = \lambda z(1-z)$ , drugi - nieco bardziej skomplikowany - zbiór Mandelbrota !' '. powiekszenie jego fragmentu. Drugi program do.rze ilustruje technike stosowana do otrzymywania efektownych, kolorowych rysunków fraktali. Jak wiadomo, zbiór Mandelbrota jest zbiorem liczb zespolonych  $\lambda$ , dla których ciąg

(1) 
$$
w_{k+1} = w_k^2 + \lambda, \quad w_0 = 0,
$$

jest ograniczony. W programie warunku tego nie mozemy, oczywiscie, sprawdzic. W zamian za to sprawdzamy, czy po pewnej skonczonej liczbie iteracji moduł  $w_k$  nie przekracza 2 (można udowodnić, że jeśli dla pewnego *n* zachodzi  $|w_n| > 2$ , to ciag (1) jest rozbieżny). Na ekranie monitora zaznaczamy różnymi kolorami punkty, dla których  $|w_n|$  przekracza 2 przy różnych wartościach n:  $n < n_1$ ,  $n_1 \leq n < n_2$  i  $n_2 \leq n < n_3$ , a jeszcze innym kolorem punkty, których nie możemy wykluczyć po n<sub>a</sub> iteracjach. Wynik takiego dzialania jest niezwykle efektowny. Niestety; ograniczenia techniczne nie pozwalają nam na jego zaprezentowanie w kolorze. Rysunek I, bedacy kopią ekranu, w której różne odcienie szarości reprezentują różne kolory, odbiega daleko pod wzgledem estetycznym od oryginalu. Nawet jednak taka kopia wyróznia sie na tle rysunku 2 przedstawiajacego wynik pierwszego programu (który, w gruncie rzeczy, wykorzystuje grafike monochromatyczna,) .

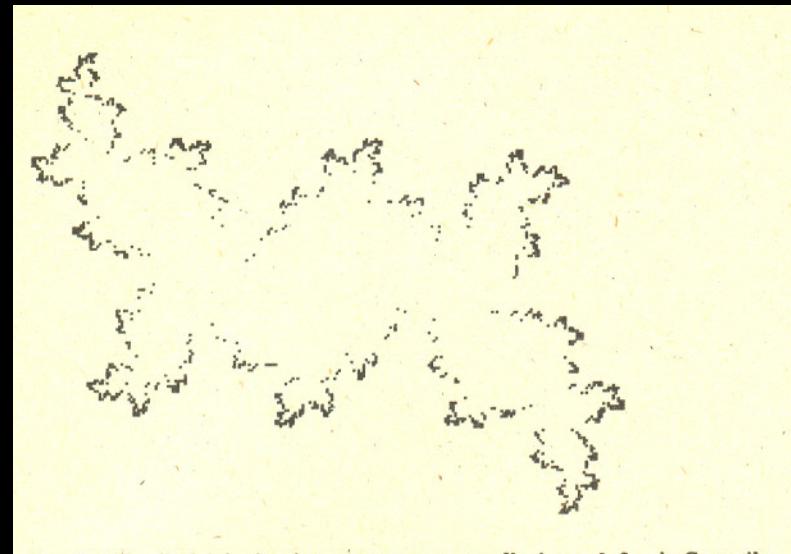

Rys. 2. Wynik dsiałania pierwszego programu dla  $\lambda = -0, 5 - i$ . Czynnik skali wybrano równy 3.

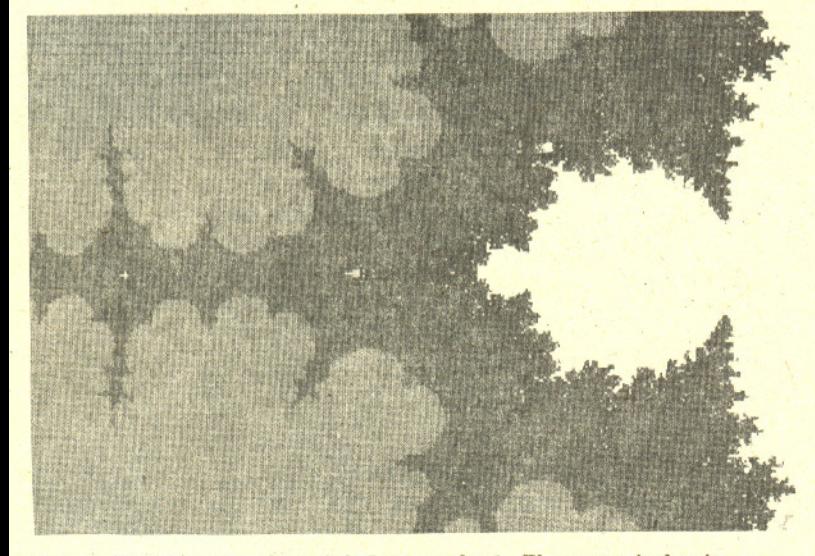

Rys. 3. Powiekszenie "głowy żuka" z rysunku 1. W programie drugim wybrano następujące wartości parametrów: 105 iteracji,  $(n_1, n_2, n_3) =$ <br>- (20.40.105) of posioma:  $[-1.46; -1.36]$  of pionowa:  $[-0.0365; 0.0365]$  (Am. J. Phys. 55 (1987) 649) w postaci swykłych = (20, 40, 105), os posioma: [-1, 46; -1, 36], os pionowa: [-0, 0365;0, 0365]. *(Am. J. Pays.* 55 (1987) 649) w postaci zwyklych<br>Widoczne są już cfekty skończonej dokładności obliczeń. **bydanego prowadzał prowadzał z dobrz** Widoczne są już efekty skończonej dokładności obliczeń.

 $a<sub>F</sub>$  $\overline{a}$  $\overline{a}$  $\alpha$  $\sigma$ MAP

A jak jest z mocą obliczeniową komputera IBM PC? Do wygenerowania rysunku sbioru Julii za pomocą pierwszego programu wystarczy uruchomić go pod interpreterem jęsyka BASIC i poczekać kilka minut. Na rysunek zbioru Mandelbrota trzeba jednak przy takiej metodsie czekać nieznośnie długo. Dlatego też rysunek 1 wykonano za pomocą skompilowanej wersji drugiego programu (co skraca csas wykonania około dziesieciokrotnie). Aby wygenerować rysunek 3 przedstawiający powiększenie "głowy żuka" (ok. 35 razy) z rysunku 1, nawet skompilowany program musi działać przez kilkadziesiąt minut. Przy wiekszych powiększeniach czas działania programu jeszcze się wydłuża, tym bardziej że trzeba zwiekszyć dokładność obliczeń. Jest jasne, że tysiąckrotne powiększenie znajduje się poza zasiegiem możliwości (chyba że przepiszemy program na język efektywniejszy niż BASIC, np. C; pozwala to zwiększyć wydajność o czynnik rzędu 10).

Ekran monitora czy też podłączona do komputera drukarka nie są jedynymi miejscami, w których występują fraktale. Przeciwnie, wiele argumentów wskazuje na to, że są one powszechne w otaczającym nas świecie. Krajobraz pasma górskiego, uklad galezi draew. ksztalt plamy atramentu na bibule - modelami matematycznymi wszystkich tych obiektów mogą być właśnie fraktale (patrz *Delta* 10/1989). Niektórzy entuzjaści uważają wręcz, że nie ma właściwie żadnej klasy zjawisk, w której opisie nie ujawniałyby się w jakiś sposób struktury charakterystyczne dla tych dziwnych tworów geometrycznych. Jeśli tak miałoby być naprawdę, moglibyśmy zostawić komputerowe studia fraktali posiadaczom najlepszego sprzętu, a sami zająć się badaniem fraktali fizycznie występujących w świecie.

Wdzięczny i szeroko dostępny obiekt takich badań<br>został zaproponowany przez M.A.F. Gomesa

Na pierwszy rzut oka opis w języku fraktali jest tu bardzo adekwatny - rzeczywisty ksstałt papieru tworzącego kulkę jest niezmiernie skomplikowany i w znacznym stopniu wykazuje podobieństwo w różnych skalach. Zastanówmy się, czy hipotezę o fraktalnej geometrii papierowych kulek można zweryfikować doświadczalnie. W tym celu zauważmy, że gdyby nasze kulki były wykonane z "porządnego" materiału o ciągłym rozkładzie masy i stałej gęstości  $\rho$ , ich masa wyrażałaby się wzorem

$$
M = \frac{1}{3} \pi R^3 \rho
$$

gdzie *R* jest promieniem kulki. Jeśli natomiast mielibyśmy do czynienia z dwuwymiarowym odpowiednikiem kulki, czyli kolem o promieniu *R.* wzór prsybralby postać:

$$
(3) \t\t\t M = \pi R^2 \rho
$$

(tym razem  $\rho$  powinno mieć interpretację gęstości powierzchniowej), by wreszcie dla kuli jednowymiarowej, czyli odcinka o długości 2R, stać się

$$
(4) \t\t\t\t M = 2R\rho.
$$

Wszystkie te wzory możemy zebrać w jeden, jeżeli wprowadzimy do nich wymiar d kuli. Można wówczas napisać, że

$$
(5) \t R = k \cdot M^{1/d},
$$

przy czym wiadomo, że współczynnik *k* jest proporcjonalny do  $(1/\rho)^{1/2}$ . Tak otrzymany związek można już uogólnić na przypadek geometrii fraktalnej. W tym wypadku d staje się wymiarem fraktalnym i może przyjmować dowolną wartość rzeczywistą. Jakiej wartości *d* możemy spodziewać się dla naszych papierowych kulek?

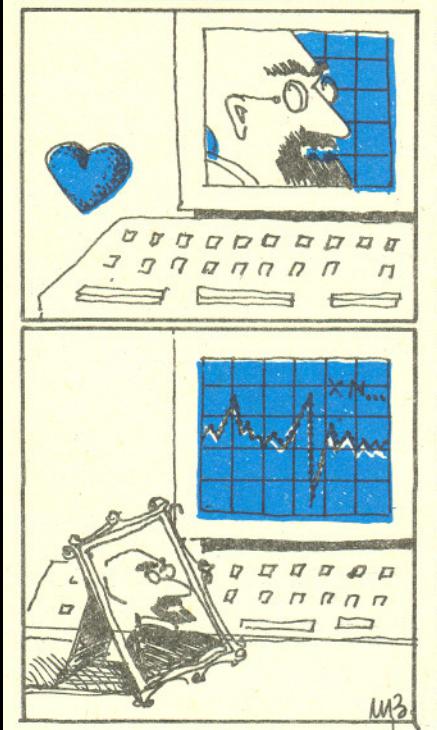

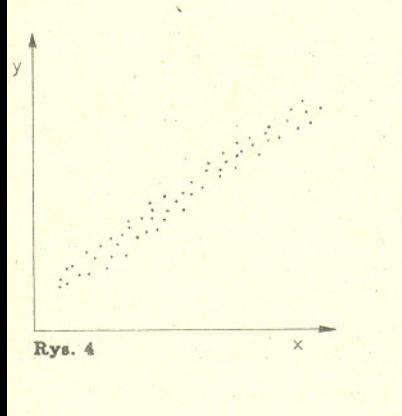

$$
\mathbf{Q}^{\prime}
$$

Roswiąsanie sadania M 577. Jeżeli  $s$  i  $w$  sa nieparzyste oraz  $s < w$ , to  $2^{\alpha} \cdot s < 2^{\alpha} \cdot (s+1) < 2^{\alpha} \cdot w$  i  $s+1$  [8] jest parzysta. To pokazuje, że między dwiema liczbami, w których rozwinięcie liczba, w której rozwinięcie 2 wchodzi **8S** = *B* = *B* = *B* = *B* = *B* = *B* = *B* = *B* = *B* = *B* = *B* = *B* = *B* = *B* = *B* = *B* = *B* = *B* = *B* = *B* = *B* = *B* = *B* = *B* = *B* = *B* = *B* = *B* = *B* = *B* z wykładnikiem większym od  $\alpha$ . Stąd<br>wśród liczb  $m, m + 1, ..., n - 1, n$ której rozwinięcia liczba 2 wchodzi z maksymalnym wykładnikiem  $\beta$ . a maksymalnym wykładnikiem p.<br>Oznaczmy przez *W* najmniejszą **impliejsch** wspólną wielokrotność liczb od m do n. Mamy

$$
\frac{\frac{1}{m}+\ldots+\frac{1}{n}}{\frac{w}{m}+\frac{w}{m+1}+\ldots+\frac{w}{n}}.
$$

z wykładnikiem  $\beta$ , natomiast wszystkie liczby z licznika, oprócz ¥, są parzyste, stąd licznik jest nieparzysty, a mianownik parzysty. Zatem nie jest to liczba całkowita.

Jest ocsywiste, że *d* nie może być większe niż wymiar pełnej kuli, czyli 3. Z drugiej strony, tak naprawde kulki wykonane są z kartki papieru, której wymiar wynosi 2 (odpowiada to wymiarowi topologicznemu fraktala). A zatem (6)<br>(8)  $2 < d < 3$ .

#### $2 < d < 3$ .

To już wszystko, co można powiedzieć o wymiarze fraktalnym papierowej kulki bez uciekania się do założeń modelowych, np. o rzeczywistym kształcie przyimowanym prses kartke. Określenie d musi wiec być kwestia doświadcsenia. Proponuje, aby Csytelnik wykonał takie doświadczenie. Może ono przebiegać następująco: Należy najpierw prsygotować zestaw kawałków papieru o różnych, lecz znanych masach. Jest to wymóg dość kłopotliwy ze względu na lekkość papieru i związaną z tym trudność w jego ważeniu. Istnieje jednak prosty sposób, by sobie poradzić. Wystarczy wsiąć dwie identyczne "kartki" papieru (np. dwie kartki tej samej gasety, s grubssa podobnie sadrukowane), po czym jedną z nich przeciąć na dwie połowy. Jedną z połówek jeszcze ras prseciąć na pół itd., itd. Jeśli masę najmniejszego z tak utworsonych kawałków przyjąć za jednostkę, to dostaniemy ciąg  $n + 1$  kawałków o masach  $2^{i}$  ( $i = 0, 1, ..., n$ ). Ocsywiście, ten zbiór można rozszerzyć. Wystarczy wziąć jeszcze jedną kartke i podzielić ja w innym stosunku.

Po uporaniu się z problemami pomiaru masy musimy sporządzić kulki. Trseba przy tym sadbać, by kulki sporządzać w zbliżony sposób, a więc np., by pomiąć kaśdy kawałek papieru w równym stopniu, żeby ściskać kulki z jednakową siłą, itp. Teras wystarcsy już zwykła linijka, aby zmierzyć średnice kulek, i kalkulator, aby dla każdej kulki obliczyc pare (log *M,* log *R).* Oznaczmy nastepnie na papierse milimetrowym lub nawet na kratkowanej kartce wszystkie punkty odpowiadajace tak utworsonym parom. Pojawia sie pytanie: jak ułożą się nasze punkty? To proste, odpowie ktoś, ponieważ równanie (5) można przepisać w postaci:<br>
(7)  $log R = log$ 

(7) 
$$
\log R = \log k + \frac{1}{d} \cdot \log M,
$$

a więc – jeśli nasza hipoteza o fraktalnym charakterze kulek jest prawdziw<mark>a</mark> – wszystkie punkty beda leżeć na prostej o równaniu  $y = \frac{1}{2}x + \log k$ . Niestety, wniosek ten jest bledny i byloby bardzo dziwne, gdyby punkty doswiadczalne rzeczywiscie byly wsp6lliniowe. Musimy bowiem pamietac, ze w przebiegu kazdego, a wiec i naszego, doswiadczenia dziala ogromna liczba czynnik6w zaklócajacych pomiar. Przykladowo, mimo najlepszych checi nie jestesmy w stanie sapewnic identycznych warunków formowania kulek; kulki nie są również idealne - pomiar ich promienia sależy trochę od orientacji kulki i linijki. Czynników tego typu nie jesteśmy w stanie kontrolowac, a ich wplyw uwzgledniamy zakladajac, ze powoduja one prsypadkowy rozrzut wartości mierzonej wokół wartości rzeczywistej. A zatem, wynik Twojego, Csytelniku, doświadczenia wyglądać będzie zapewne podobnie do wykresu z rysunku 4. Widać, że punkty doświadczalne leżą w pobliżu pewnej prostej, ale jak znaleźć jej równanie? Odpowiedź nosi nazwę metody najmniejszych kwadratów. Rozważmy zespół *n* pomiarów pewnych wielkości *x* i *y*, które związane są liniową zależnością  $y = ax + b$ (w naszym przypadku  $x = \log M$ ,  $y = \log R$ ). Utwórzmy sume *S* kwadratów różnic wielkości  $y$ : bezpośrednio mierzonej w *i*-tym pomiarze,  $y = y_i$ , oraz wynikającej z

i-tego pomiaru wielkości 
$$
x, y = ax_i + b
$$
:

$$
S=\sum_{i=1}^n (y_i-(ax_i+b))^2.
$$

dwiema liczbami, w których rozwinięcie "'n Właściwą" prostą jest ta, dla której S przyjmuje wartość minimalną, a więc znikają<br>z wykładnikiem  $\alpha$ , zawsze znajdzie się Pochodne cząstkowe liczone względem współczynników a i **pochodne cząstkowe liczone względem współczynników a i b:**<br> $\frac{\partial S}{\partial S}$   $\frac{\partial S}{\partial S}$ 

$$
=0, \qquad \frac{\partial S}{\partial b}=0
$$

wlrod liczb m, <sup>m</sup> <sup>+</sup> l, ... , <sup>n</sup> - l, <sup>n</sup> Clytelnik <sup>z</sup> latwoscia moze rozwiazac te r6wnania <sup>i</sup> dostac nastepujacy wynik jest d9kladnie jedna liczba k, do <sup>n</sup> <sup>n</sup> <sup>n</sup> <sup>n</sup> <sup>n</sup> ••••

$$
0) \qquad a = \frac{\sum\limits_{i=1}^{n} x_i \sum\limits_{i=1}^{n} y_i - n \sum\limits_{i=1}^{n} x_i y_i}{\left(\sum\limits_{i=1}^{n} x_i\right)^2 - n \sum\limits_{i=1}^{n} x_i^2}, \qquad b = \frac{\sum\limits_{i=1}^{n} x_i \sum\limits_{i=1}^{n} x_i y_i - \sum\limits_{i=1}^{n} y_i \sum\limits_{i=1}^{n} x_i^2}{\left(\sum\limits_{i=1}^{n} x_i\right)^2 - n \sum\limits_{i=1}^{n} x_i^2}
$$

Mamy<br>1<sub>1</sub> 1<sup>1</sup> Można również ocenić, o ile tak wyznaczone wielkości *a* i *b* różnią się od ich wartości rzeczywistych. Okazuje się, że z prawdopodobieństwem około 67% moduł różnicy wysnaczonej i rzeczywistej wartości a wynosi co najwyżej

(11)  
\n
$$
\Delta a = \sqrt{\left(\frac{1}{n-2}\sum_{i=1}^{n} \varepsilon_i^2\right)} \frac{n}{n \sum_{i=1}^{n} x_i^2 - \left(\sum_{i=1}^{n} x_i\right)^2},
$$
\ngdsie

\n
$$
\sum_{i=1}^{n} \varepsilon_i^2 = \sum_{i=1}^{n} y_i^2 - a \sum_{i=1}^{n} x_i y_i - b \sum_{i=1}^{n} y_i.
$$

#### **Roswiąsanie sadania M 578.** a) Dowód wynika stąd, że<br>jeżeli  $2^{2^m} \equiv -1(\bmod p)$ , to  $2^{2^{m+n}} = (2^{2^m})^{2^n} \equiv 1 \pmod{p}$ b) Z każdej z liczb postaci  $2^{2^{\alpha}} + 1$ , mniejszej od n, welmy po jednej liczbie

pierwszej z jej rozwiniecia na czynniki. Z a) wynika, że te liczby pierwsze są parami różne, stąd liczb pierwszych mniejszych od n jest *co* naJmniej tyle, ile liczb postaci 2'" + 1 mniejszych od n.

Analogiczna wielkosc dla parametru *b* wynosi:

$$
(12)\qquad \qquad \Delta b =
$$

$$
\Delta b = \sqrt{\left(\frac{1}{n-2}\sum_{i=1}^n \varepsilon_i^2\right) \frac{\sum_{i=1}^n x_i^2}{n \sum_{i=1}^n x_i^2 - \left(\sum_{i=1}^n x_i\right)^2}}
$$

Wielkości Δ*a* i Δ*b* są dobrą miarą błędu mierzonych parametrów *a* i *b*. Piszemy na ogól

$$
a = a_{microone} \pm \Delta a
$$
.

Używając powyższej metody możemy wyznaczyć wymiar fraktalny d i jego błąd. Hipoteza o fraktalnym charakterze kulek papierowych bedzie uzasadniona, jesli

$$
\frac{\Delta d}{d} \ll 1.
$$

Oczywiście, powyższe rozważania nie uwzględniają możliwych błędów systematycznych (np. mocniejszego sciskania duzych kulek niz malych). Aby zminimalizowac tego typu efekty, można np. wykonać opisane doświadczenie w grupie kilku osób. Należy jednak zadbac, aby wszyscy dysponowali takim samym rodzajem papieru. Okazuje sie bowiem, ze Wymiar fraktalny d jest rózny dla róznych rodzajów papieru. Czytelnik może się o tym sam przekonać i spróbować wyjaśnić tę zależność. A może istnieje korelacja miedzy jakoscia i iloscia informacji zawartej na papierze a jego wymiarem fraktalnym?

#### Wydzial Fizyki Uniwersytetu Warszawskiego

## **KORESPONDENCYJNY KLUB FIZYKÓW**

#### *Drodzy Członkowie* i *Sympatycy Klubu!*

*PrzJlpominamJl,* ze *co* mie8iac *pr~majemJl nagrode A:8iazkowa dla autora najciekawiej opracowanego rozwiazania p08tawionJlch zagadnien.*

Dziś proponuje zbadanie obiektu fizycznego, który wygląda niesłychanie prosto, a dopiero w doswiadczeniu objawia cale bogactwo swoich wlasciwosci. Ale do rzeczy. Będą nam potrzebne następujące

#### **Materialy** *i* przyrządy

1. Pret (lub rurka metalowa) cienki w stosunku do swojej długości.

2. Cienki sznurek lub nitka (w zależności od ciężaru pręta).

3. Mlotek i dwa gwozdzie oraz solidne podloze, w które je wbijemy (np. zamocowana nieruchomo deska).

4: Nozyczki.

5. Stoper lub zegarek z sekundnikiem.

#### Zgromadziwszy je mozemy przystapic do nastepnego etapu przygotowan, którym jest Konstruk~a **obiektu nzycznego**

Bedzie nim pret zawieszony poziomo na nitkach jak na rysunku 1. Uwaga: jeden wezel jest zawiazany na poziomej nitce, która obejmuje pionowa, a drugi odwrotnie. Pozwoli nam to zmieniać kształt zawieszenia regulując długość poziomego odcinka nitki (rys. 2). Gdyby wezly zbyt latwo sie rozluznialy, nalezy je wiazac podwójnie (zwlaszcza na poziomej nitce). Aby wyniki naszych doswiadczen byly porównywalne, proponuje uzyc' pionowych odcinków nitki o dlugosci dwukrotnie wiekszej od dlugosci pręta. Gwoździe wbijamy w odległości dokładnie równej długości pręta l. Wymiary otrzymanego obiektu podaje rysunek 3. Długość z poziomej nitki możemy zmieniać w granicach od zera do *l*.

#### A teraz pora wyjaśnić, że przeprowadzimy

#### **Badanie drga6 preta**

Przez drgania bedziemy rozumieli zarówno wahania wzdluz i w poprzek preta, jak i drgania skretne preta wokól osi pionowej lub poziomej. Bedziemy ograniczali sie , do drgan o **malej amplltudzle** (niewielkie wychylenia) i wykonamy **pomiary esestości różnych rodzajów drgań** w zależności od długości z poziomego odcinka nitki. Szczególnie interesujaca bedzie sytuacja, kiedy jakies dwa drgania beda miały częstości równe lub bardzo bliskie. Wtedy pobudzając drganie stanowiące kombinacje obu tych drgań bedziemy obserwować ciekawe efekty – należy je opisać <sup>i</sup> <sup>w</sup> miare mozliwosci wytlumaczyc. Osoby szczególnie ambitne (i kompetentne) moze sainteresowac

#### Próba opisu teoretycznego

7

Jest to zadanie niełatwe i nie należy się martwić, jeżeli się nie powiedzie. Niektóre z obserwowanych drgań mogą łatwiej dać się opisać niż inne. Oczywiście, otrzymawszy opis teoretyczny porównujemy przewidywaną przez ten opis zależność częstości drgań od z z wynikami doswiadczalnymi. Powodzenia!

*Redaguje doc. dr Jan GAJ*

$$
\begin{array}{c}\n\hline\n\end{array}
$$

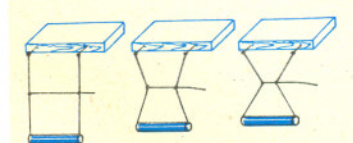

Rys. 2

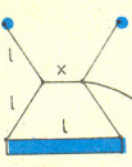

Rys. 3

Listy prosimy przysyłać pod adresem: Korespondencyjny Klub Fizyków Wydzial Fizyki Uniwersytetu Warszawskiego

ul. Hoza 69, 00-681 Warszawa.

# mala della ,

**Czerpać** wode sitem

Wyrażenia "czerpać wodę sitem" lub "lać wodę w sito" oznaczają w przenośni czynność bezcelowa, zmarnowany wysiłek.

W naszej literaturse mośna snaleść takie oto, może niezbyt fortunne, przykłady użycia tych przenośni: Wl. Reymont; mówić do kobiet rosumnie, to lać wodę w sito; A. Fredro: chcieć dsiewcsynę na swoje kopyto przerobić - to jest sitem wodę cserpać.

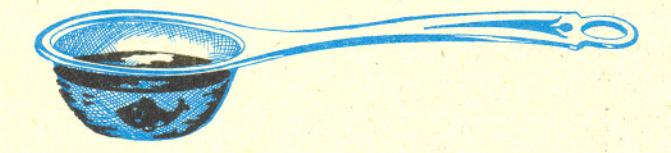

A jednak ... w jednym z poprzednich numerów *Delty* poznalismy juz jeden ze sposobów na to, aby wode w sicie przenieść: wystarczy ją przedtem zamrozic. Ale i w stanie cieklym mozna wodę również nosić w sicie! Nie wierzycie? sprawdzcie sami. Potrzebne bedzie metalowe sitko i troche roztopionej parafiny (kawałek świeczki). Zanurzcie sito w parafinie i strzaśnijcie jej nadmiar, tak by pozostaly otworki (te zasklepione można przekłuć szpilką). Do takiego sitka można teraz powoli nalewac wode i nie bedzie ona wyciekać.

Aby wytłumaczyć tę "sztuczkę" – zacznijmy od przypomnienia, że między cząsteczkami cieczy działają siły Van der Waalsa. Są to siły typu elektromagnetycznego, o zasięgu rzędu 10<sup>-9</sup> m, które powodują, iż cząsteczki cieczy się przyciągają (choć nie mogą się do siebie zbliżyć dowolnie blisko, bowiem dla odległości rzędu promienia atomu czy czasteczki sily te staja sie odpychajace): To wlasnie sily Van der Waalsa powoduja, iz czasteczki cieczy znajdujace sie na jej powierzchni w warstwie o grubości ~  $10^{-9}$  m wciagane sa do wnetrza cieczy. Jest to źródłem napiecia powierzchniowego, które zalezy od rodzaju cieczy i jej temperatury, jak równiez od osrodka gazowego, w którym ciecz sie znajduje.

Dla przykladu napiecie powierzchniowe wody w powietrzu wynosi:

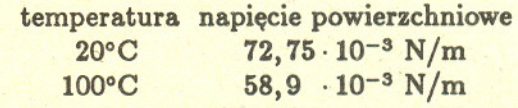

Doświadczenie pokazuje, że w miarę wzrostu temperatury napiecie powierzchniowe maleje, by stac sie równe zeru w temperaturze krytycznej, czyli wtedy, gdy zanika różnica między cieczą a para nasycona.

Zeby zrozumieć zachowanie się wody w sitku, trzeba jeszcze rozważyć, co dzieje się na granicy ciecz - naczynie, w naszym przypadku na granicy woda - parafina. Tu z kolei sily dzialajace pomiedzy czasteczkami cieczy i ciala stalego wywoluja zjawiskó przylegania. Za miare przylegania cieczy do ciała stałego można przyjąć prace potrzebna na oderwanie cieczy od ciala stalego na jednostkowej powierzchni. Okazuje sie, że dla pewnych kombinacji ciecz - ciało stałe energetycznie korzystniejsze może być zmniejszenie powierzchni stykania sie cieczy z cialem stalym, a za to zwiekszenie powierzchni swobodnej ciala stalego. W ten sposób zachowuje się właśnie woda w zetknięciu z parafiną. M6wimy, ze woda nie zwilza parafiny. To zas, czy ciecz zwilża, czy nie zwilża danego ciała stałego, decyduje o kształcie powierzchni cieczy w pobliżu ścianki naczynia, a więc o kształcie menisku. Dla cieczy niezwilżających menisk jest wypukły, dla zwilżających - wklęsły. Jeśli zas powierzchnia cieczy jest zakrzywiona, to ciśnienie pod taką powierzchnią jest inne niż pod powierzchnia plaska. Pod wypuklym meniskiem powstaje pewne dodatkowe cisnienie (pod wkleslym - cisnienie jest mniejsze) równe  $\Delta p = \frac{2\sigma}{R}$ , gdzie  $\sigma$  jest napięciem powierzchniowym, a *R* - promieniem krzywizny menisku (dla powierzchni płaskiej  $R = \infty$ ). Można to doświadczalnie sprawdzić, zanurzając w naczyniu z woda waska (wloskowata) rurke szklana otwarta z obu stron (rys. la). Woda zwilża szkło, a więc podnosi się w rurce wyżej niż w naczyniu, tak by slup wody mógl zrównowazyc powstaly niedomiar cisnienia. Jesli rurke przed zanurzeniem w naczyniu wytluscimy lub wyparafinujemy (rys. lb), to woda w rurce opadnie ponizej poziomu wody w naczyniu (tym razem woda nie zwilza rurki).

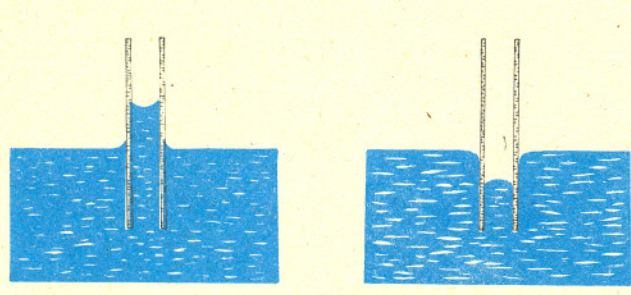

Rys 1a. Ciecz zwilża rurkę. Rys 1b. Ciecz nie zwilża rurki.

A wiec juz wiadomo, dlaczego w parafinowanym sitku można nosić wode? Podstawowa role odgrywa tu fakt, iż woda nie zwilża parafiny. Powstaly w oczkach sitka menisk jest wiec wypukły (rys. 2) i wiąże się z wytworzeniem ciśnienia skierowanego ku górze, które może zrównoważyć ciśnienie słupa wody znajdującego się ponad nim, w sitku. Z warunku równowagi cisnien obliczymy, ile wody mozna nabrac do sitka.

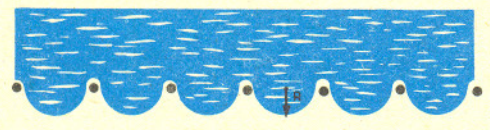

Rys. 2. Menisk wody w parafinowanym sitku.

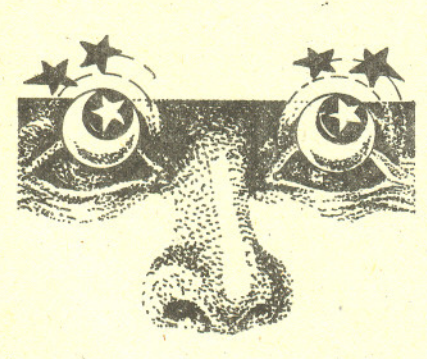

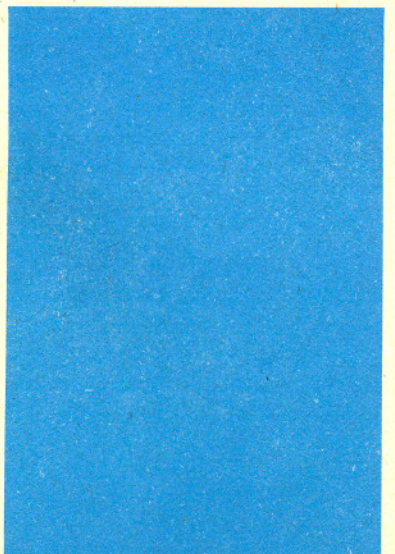

Jeśli oznaczymy: h - wysokość wody w sitku,  $\rho$  - gęstość wody, g – przyspieszenie grawitacyjne, to otrzymujemy:

$$
\frac{2\sigma}{R} = \rho g h, \text{ stad } h = \frac{2\sigma}{R\rho g}
$$

Przyjmując, że promień menisku jest równy połowie średnicy oczek i jest rzędu 0,5 mm, mamy:

#### $h \cong 3$  cm.

A teraz sami spróbujcie zaobserwować i wytłumaczyć inne, zabawne efekty sił 'przylegania i napiecia powierzchniowego: a) lekkie ciala plywajace na powierzchni cieczy w niewielkiej odległości "przyciągają się", jesli oba sa zwilzane lub niezwilzane przez ciecz. Jesli jedno jest zwilzane, a drugie - nie, to "przyciąganie" nie występuje;

b) kropla wody w stożkowatej rurce szklanej porusza się ku węższemu końcowi rurki, natomiast kropla rteci - ku szerszemu.

#### , ~ *Mala Deltt; przygotowali*

*Krzysztof CHA RCHULA i Lidia GOETTIG*

Patrz w niebo Przeglądając katalog gwiazd o największym ruchu własnym (tj. najszybciej przemieszczających się po niebie) można znaleźć dwie gwiazdy dziewiątej wielkości położone o 1° na wschód od  $\nu$  Wagi, które dzieli odległość kątowa 5' i które razem wędrują po niebie z prędkością 3,"67 na rok. Ich symbole według rozmaitych kataIog6w sa nastepujace: Washington 5583 i 5584, albo GC 20393 i 20394, albo SAO 159066 i 159067. Gwiazdy te (podkarły typu KO) w zasadzie nie wyróżniałyby się niczym wyjątkowym, gdyby nie fakt, że od początku (a skatalogowano je pierwszy raz w 1847 r.) były trudności z wyznaczeniem ich paralaksy (odległości). Mianowicie na podstawie zdjec wykonanych na poczatku obecnego wieku za pomoca długoogniskowych refraktorów różne obserwatoria otrzymywały wartość paralaksy w granicach od 0,"029 do 0,"048. W gruncie rzeczy rozbieżności te nie powinny dziwić, ponieważ mierzona paralaksa okazała się - jak widać - mała. Dziwne jednak było, że jak na gwiazdy o tak dużym ruchu własnym są one tak odległe. Około roku 1970 nowsze pomiary potwierdziły rezultaty z początku wieku - paralaksa została wysnaczona na  $0,0030 \pm 0,006$ , a więc odległość owej pary gwiazd jest rzedu 30 pc.

> Ale to jeszcze nic. Otóż pomiar prędkości radialnej tych gwiazd (na podstawie zjawiska Dopplera) wykazał, że oddalają się one od Słońca z prędkością 300 km/s, co w zestawieniu z ich ruchem własnym i odległością daje pełną prędkość <sup>650</sup> ±<sup>80</sup> km/s wzgledem Slonca! Tak szybkich gwiazd nie powinno byc <sup>w</sup> og6le, gdyż nawet po uwzględnieniu ruchu Słońca w Galaktyce okazuje się, że dwie gwiazdy w Wadze mają względem Galaktyki prędkość 470 km/s, podczas gdy do ucieczki z Galaktyki wystarczy 320 km/s.

> Nasuwa się zatem przypuszczenie, że są to gwiazdy przybyłe spoza naszej Galaktyki, a wtedy chciałoby się wiedzieć: skąd? Na podstawie istniejących już danych można odtworzyc wstecz trase tych dwu osobliwych gwiazd, ale przy mniej lub bardziej jawnym założeniu, że nie została ona zakłócona przez oddziaływanie ze strony poszczególnych gwiazd naszej Galaktyki. Poniewaz nie ma na to gwarancji, wynikiem nie jest punkt, lecz cały obszar na niebie, skąd wędrujące gwiazdy mogły przylecieć - rozciąga się on od Cefeusza do Lutni. Prawdopodobnie z którejś tam położonych galaktyk przybylo tych dwoje wedrowców.

## Tozsamo~ci**Eulera** *mgr Jaroslaw GÓRNICKI*

hipotezę Riemanna, przedstawili E.T. Whittaker, G.N. Watson w *Kursie B.T.* Whittaker, G.N. Watson w Kursie (1)<br>analizy współczesnej cz.II, PWN 1968.

Roswiąsanie sadania F 293. W .talym jednorodnym polu magnetycznym ruch cząstki naladowanej jest złożeniem ruchu po okręgu prostopadłym do kierunku pola  $\overrightarrow{B}$ , zachodzącego z częstością cyklotronowa  $\omega = qB/m$  oraz ruchu prostoliniowego ze stałą prędkością (składowa równoległa do wektora  $\overrightarrow{B}$ ). Mimo że w chwili początkowej nie mamy jeszcze ruchu cyklotronowego (nie ma składowej

prędkości prostopadłej do  $\overrightarrow{B}$ , siła Lorentza również wynosi zero), to ruch ten pojawi się już po infinitezymalnie krótkim czasie  $\Delta t$  (patrz rysunek), pojawi się również siła Lorentza.

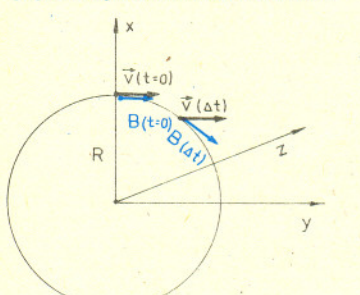

Można pokazać (patrz margines na stronie 12), że jeśli prędkość  $v \ll \omega R$ , to cząstki poruszać się będą po orbicie, która wynika ze złożenia ruchu po okregu o promieniu bardzo bli.kim *R* i ruchu cyklotronowego z częstością

<sup>w</sup> wokól linii pola *E* (po okregu o promieniu  $v^2/(\omega^2R) \ll R$ ). Ale to nie wszystko. Jeśli cząstki poruszają się po okregu o średnim promieniu R, to musi wystąpić sila dośrodkowa utrzymująca je na tej orbicie kolowej. Jest to

składowa radialna siły Lorentza. Daje ją składowa prędkości  $v_s$ , ponieważ  $\overrightarrow{B}$ ma kierunek styczny do okręgu. Stąd:

$$
\frac{mv^2}{R}=Bv_zq\ , \text{czyli}\ v_z=\frac{mv^2}{qRB}.
$$

Jest to właśnie średnia prędkość unoszenia plazmy w kierunku osi z, poza plaszczyzne totusa.

Osiagnięcia Leonharda Eulera (1707 – 1783) w matematyce są tak wielkie, że trudno jest wskazać najważniejsze z nich. Przyjrzyjmy się kilku tożsamościom.

Podstawowe własności funkcji s, w tym W teorii liczb ważną rolę odgrywa funkcja, zwana obecnie funkcją "dzeta" Riemanna

$$
\varsigma(s)=\sum_{k=1}^{\infty}\frac{1}{k^s}.
$$

Rozważmy ją dla 1 < 8. Wówczas szereg po prawej stronie (1) jest zbieżny, co wynika <sup>Z</sup> oszacowania

$$
\sum_{k=1}^{\infty} \frac{1}{k^s} < 1 + \sum_{k=2}^{\infty} \int_{k-1}^{k} \frac{1}{x^s} \, \mathrm{d}x = \frac{s}{s-1} \, .
$$

Zaskakujący związek funkcji  $\zeta$  z wszystkimi liczbami pierwszymi  $p_1 < p_2 < \ldots$  odkrył 'Euler (1737r.) w postaci r6wnosci

(2) 
$$
\sum_{k=1}^{\infty} \frac{1}{k^s} = \prod_{k=1}^{\infty} \frac{1}{\left(1 - \frac{1}{p_k^s}\right)}.
$$

Równość ta stanowi podstawę analitycznej teorii liczb. Aby ją sprawdzić, zauważmy, że po prawej stronie (2) wystepuje iloczyn sum ciag6w geometrycznych

$$
1+\frac{1}{p_k^s}+\frac{1}{p_k^{2s}}+\frac{1}{p_k^{3s}}+\ldots=\frac{1}{1-\frac{1}{p_k^s}}, \qquad k=1, 2, \ldots, \qquad s>1.
$$

Ponieważ występujące tu szeregi geometryczne o wyrazach dodatnich są zbieżne (ich sumy są skończone), więc możemy je mnożyć wyraz po wyrazie. Otrzymamy wtedy

(3) 
$$
\prod_{k=1}^{\infty} \frac{1}{\left(1 - \frac{1}{p_k^{\theta}}\right)} = \sum \frac{1}{\left(p_1^{\alpha_1} p_2^{\alpha_2} p_3^{\alpha_3} \dots p_m^{\alpha_m}\right)^{\theta}}
$$

gdzie sumowanie rozciąga się na wszystkie możliwe różne kombinacje wykładników  $\alpha_1, \alpha_2, \ldots, \alpha_m$ ,  $m = 1, 2, \ldots$  Wobec jednoznaczności rozkładu liczb naturalnych na czynniki pierwsze, szereg po prawej stronie równości (3) jest identyczny z szeregiem (1), co dowodzi poprawności wzoru (2).

Z równości (2) wynika również, że liczb pierwszych jest nieskończenie wiele.

Zajmiemy sie teraz wyznaczeniem wartosci funkcji

$$
\zeta(2) = 1 + \frac{1}{2^2} + \frac{1}{3^2} + \dots
$$

W latach 1728 - 1729 obliczono ją z dokładnością do 0,01 (Ch. Goldbach, D. Bernoulli), zaś w 1730 r. James Stirling podał wartość tej sumy z ośmioma dokładnymi znakami dziesiętnymi. Dopiero Euler (1735 r.) obliczył kolejno, że

$$
\zeta(2) = 1 + \frac{1}{2^2} + \frac{1}{3^2} + \ldots = \frac{\pi^2}{6},
$$
  

$$
\zeta(4) = 1 + \frac{1}{2^4} + \frac{1}{3^4} + \ldots = \frac{\pi^4}{90},
$$

 $a\ddot{x}$  do wartości  $\zeta$  (12).

Oto elementarne uzasadnienie równości

$$
\varsigma(2)=\sum_{k=1}^{\infty}\frac{1}{k^2}=\frac{\pi^2}{6}.
$$

Punktem wyjścia będzie nierówność

$$
\sin x < x < \tan x \quad \text{prawdziwa dla} \quad 0 < x < \frac{\pi}{2}.
$$

Z niej latwo otrzymujemy

$$
ctg^2x < \frac{1}{x^2} < 1 + ctg^2x, \qquad 0 < x < \frac{\pi}{2}.
$$

Jeżeli nierówności te wypiszemy dla liczb  $x_k = \frac{k\pi}{2m+1}$ ,  $k = 1, 2, ..., m$ , a następnie dodamy je stronami, to otrzymamy

$$
\sum_{k=1}^{m} \ctg \frac{k\pi}{2m+1} < \frac{(2m+1)^2}{\pi^2} \sum_{k=1}^{m} \frac{1}{k^2} < m + \sum_{k=1}^{m} \ctg \frac{k\pi}{2m+1}.
$$

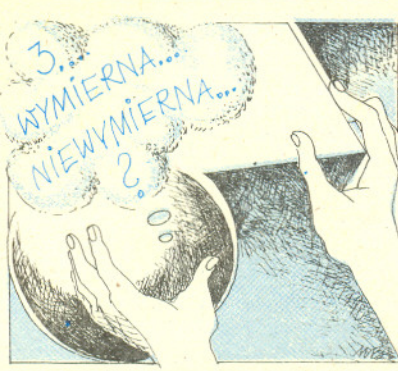

Gdybyśmy chcieli wykorsystać ten wa6r'do oblicaenia wartości w z dużą dokładnością, warto zastosować "Przyspiessenie (sumowania)" przedstawione w Delcie 9/1988.

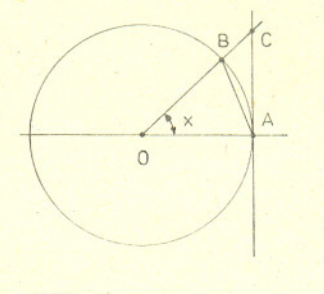

Roswiązanie zadania F 292. Ciśnienie w praerwie a powietraem<br>równe jest ciężarowi słupa cieczy nad praerwą podzielonemu praez powierzchnię przekroju rurki. Przy<br>zmianie temperatury zmieni się sarówno wysokość słupa cieczy, jak i jego gęstość, ale masa i ciężar pozostaną takie same. Ponieważ rosszerzalność cieplną rurki można zaniedbać (wobec rozszerzalności cieczy), więc ciśnienie w przerwie pozostanie bez zmian. Stosując do powietrza równanie stanu gazu doskonalego  $(pV \sim T)$  anajdujemy, że stosunek objętości sajmowanych przez powietrze w różnych temperaturach jest równy stosunkowi tych temperatur. (4)<br>Zatem

$$
l=l_0\cdot\frac{T}{T_0}=10,7\;\mathrm{cm}\,.
$$

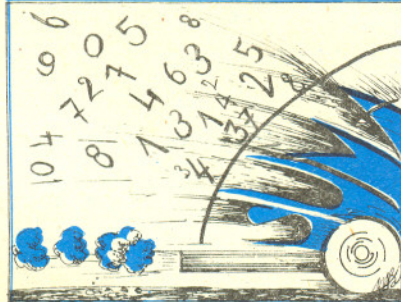

Liczby Bernoulliego to liczby wymierne wyznaczone przez J. Bernoulliego w 1713 r. Ich wartości początkowe są następujące:

 $B_0 = 1, B_1 = -\frac{1}{2}, B_2 = \frac{1}{6},$  $B_3 = B_5 = B_7 = \ldots = 0, B_4 = -\frac{1}{30},$  $B_6 = \frac{1}{42}, \ldots$ 

Liczba  $\zeta(3)$  jest niewymierna (Apèry, 1978).

$$
\sum_{k=1}^{m} \ctg^{2} \frac{k\pi}{2m+1} = \frac{m(2m)}{3}
$$

(dow6d tej r6wnosci podamy <sup>w</sup> dalszej czesci), wiec ••

$$
\frac{m(2m-1)}{3}<\frac{(2m+1)^2}{\pi^2}\sum_{k=1}^m\frac{1}{k^2}
$$

 $-1)$ 

skad

Ponieważ

$$
\frac{\pi^2}{6}\left(1-\frac{1}{2m+1}\right)\left(1-\frac{2}{2m+1}\right)<\sum_{k=1}^m\frac{1}{k^2}<\frac{\pi^2}{6}\left(1-\frac{1}{2m+1}\right)\left(1+\frac{1}{2m+1}\right).
$$

Prsechodsąc teras  $s$   $m \rightarrow +\infty$  otrsymujemy ocsekiwaną równość

$$
\sum_{k=1}^{\infty} \frac{1}{k^2} = \lim_{m \to \infty} \sum_{k=1}^{m} \frac{1}{k^2} = \frac{\pi^2}{6}.
$$

Posostały nam do usasadnienia dwa fakty. 1. Dla  $0 < z < \frac{\pi}{6}$  mamy sin  $z < z < \lg z$ .

Dowód. W kole o promieniu  $r > 0$  rozpatrzmy kąt ostry o mierze łukowej z, cięciwę *AB* i styczną *AC* do okręgu w punkcie *A* (rysunek). Wówczas

 $|\Delta$  OAB | < pole wycinka kołowego AOB <  $|\Delta$  OAC |,

czyli

$$
\frac{1}{2}r^2\sin x < \frac{1}{2}r^2x < \frac{1}{2}r^2\,\mathrm{tg}\,x\,,
$$

skad otrsymujemy teze.

2. 
$$
\sum_{k=1}^{m} \ctg^{2} \frac{k \pi}{2m+1} = \frac{m(2m-1)}{8}.
$$

Dowód. Korsystając ze wzoru de Moivre'a i wzoru Newtona mamy

$$
\cos n\varphi + i\sin n\varphi = (\cos \varphi + i\sin \varphi)^n =
$$

$$
= \sin^{n} \varphi (\cos \varphi + i)^{n} = \sin^{n} \varphi \sum_{k=0}^{n} {n \choose k} i^{k} \cos^{n-k} \varphi.
$$

Porównując części urojone tych liczb dostajemy

$$
\sin n\varphi = \sin^n \varphi \left( {n \choose 1} \csc^{n-1} \varphi - {n \choose 3} \csc^{n-3} \varphi + {n \choose 5} \csc^{n-5} \varphi - \dots \right).
$$

Niech  $n = 2m + 1$ , wówczas powyższa równość przyjmuje postać

$$
\sin(2m+1)\varphi=\sin^{2m+1}\varphi\cdot P_m(\ctg^2\varphi)\,,
$$

gdzie  $P_m$  jest wielomianem stopnia m postaci

(4) 
$$
P_m(x) = {2m+1 \choose 1} x^m - {2m+1 \choose 3} x^{m-1} + {2m+1 \choose 5} x^{m-2} - \dots
$$

Zauważmy, że dla  $\varphi_k = \frac{k\pi}{2m+1}$ ,  $k = 1, 2, ..., m$ ,  $\sin(2m+1)\varphi_k = 0$ ,  $\sin \varphi_k \neq 0$ , więc wielomian  $P_m$  ma m różnych pierwiastków

$$
x_k = \ctg^2 \frac{k\pi}{2m+1}, \qquad k = 1, 2, ..., m.
$$

W związku z tym ma miejsce równość

(5) 
$$
P_m(z) = A\left(z - \ctg^2 \frac{\pi}{2m+1}\right)\left(z - \ctg^2 \frac{2\pi}{2m+1}\right)\dots\left(z - \ctg^2 \frac{m\pi}{2m+1}\right).
$$

Porównując współczynniki stojące przy wyrażeniach  $x^m$  i  $x^{m-1}$  w równościach (4) i (5) z łatwościa stwierdzamy, że

$$
A = \begin{pmatrix} 2m+1 \\ 1 \end{pmatrix},
$$
  

$$
\begin{pmatrix} 2m+1 \\ 3 \end{pmatrix} = A \left( ctg^2 \frac{\pi}{2m+1} + ctg^2 \frac{2\pi}{2m+1} + \ldots + ctg^2 \frac{m\pi}{2m+1} \right),
$$

skąd otrzymujemy poszukiwaną równość.

W roku 1740 Euler podał także zależność

$$
\zeta(2n)=\frac{(2\pi)^{2n}}{2(2n)!}|B_{2n}|, \qquad n=1, 2, \ldots,
$$

gdzie B<sub>2n</sub> są liczbami Bernoulliego. Nie udało się jednak obliczyć analogicznie  $\zeta(2n + 1)$  i do tej pory "natura arytmetyczna" tych sum jest jeszcze nie'znana.

## **Grawitacyjne laboratoria**

Roswiąsanie sadania M 579. Mamy Be waoru Taylora

 $+\frac{P^{m}(x)}{3!}h^{3}+\ldots$ 

Stad otrzymujemy

43 48

 $Q(x) = \frac{P(x+1)+P(x-1)}{2}$ 

a wiec jezeli *P* jest stale dodatni (ujemny), to i Q tei jest dodatni (ujemny).

Komentars do roswiąsania<br>sadania F 298. Można skorzystać z zasady zachowania energii (pole magnetyczne nie wykonuje pracy, wiec wartość prędkości cząstki pozostaje stala):

(1)  $v_x^2 + v_y^2 + v_z^3 = \text{const} = v^3$ 

(wspólraedne biegunowe w plaaacaytnie  $x, y$ ).

Skladowa *z* momentu pedu wagledem środka torusa jest sachowana:

(2)  $mv_{\phi}r = \text{const} = mvR$ .

składowa z równania ruchu:

 $m\dot{v}_z = \dot{r}qB$ daje po scalkowaniu:

(3)  $v_x = \omega(r - R)$ .

Podstawiajac (2) i (S) do (1) oraz oznaczając  $r - R = \xi$  mamy:

$$
\dot{\xi}^2 + \frac{R^2v^2}{(R+\xi)^2} + \omega^2\xi^2 = v^2.
$$

Rozwijając drugi wyraz lewej strony z dokładnością do członów kwadratowych  $w \in (\xi \ll R)$  w szereg Taylora i rózniczkujac otrzymane równanie dostajemy na *e* r6wnanie przesunietego oscylatora harmonicznego. Stąd rozwiazanie:

> ,,'  $\epsilon = \frac{1}{R\omega^2} (1 - \cos \omega t).$

Widać, że  $\xi/R \ll 1$ . Z (3) otraymujemy:

$$
v_z=\frac{v^2}{R\omega}(1-\cos\omega t),
$$

## $P(z+h) = P(z) + \frac{P'(z)}{1!}h + \frac{P''(z)}{2!}h^2 + \text{doc.}$  *dr Tadeusz JARZEBOWSKI*

Dsieje nauki obfitują w prsykłady powstawania wielu pięknych teorii, które nie sprawdziły się i ich autorów pokrywał z czasem cień zapomnienia. Z twórcą teorii wsglednosci, Albertem Einsteinem, jest inacsejj jego naswisko slyszymy nieustannie - w miarę upływu lat nawet coras csęściej. Nowe fakty potwierdsają genialność myśli tego snakomitego teoretyka.

Einstein, jak wiadomo, opracowal dwie teorie okreslane naswa: teoria wsglednosci. Najpierw, w roku 1905, opublikowana sostała tsw. teoria szcsególna, a dziesięć lat póśniej teoria ogólna (zwana też teorią grawitacji). Założenia tej pierwszej zostały w pelni zweryfikowane doewiadczalnie jesscze za iycia twórcy. Bylo to wzglednie latwe w realisacji. Sscsególna teoria wsględności opisuje bowiem zjawiska fisycsne, gdy w grę wchodsą duże prędkości. W jej równaniach pojawia się charakterystyczny czynnik

$$
\sqrt{1-\left(\frac{v}{c}\right)^2},
$$

który jest wyraźnie różny od jedności tylko wówczas, gdy prędkość ciała v zbliża się do prędkości światła c.

Aby sprawdzić słuszność teorii szczególnej, trzeba zatem dysponować cząstkami o dużych prędkościach. Wszechstronnych możliwości w tym zakresie dostarczają znane od dobrych piecdziesieciu lat róznego rodzaju akceleratory czastek, takie jak cyklotron, betatron czy synchrotron. Prowadzone za pomocą akceleratorów badania "postawiły kropke nad i": Einstein miał rację.

Co się natomiast tyczy ogólnej teorii względności, czyli teorii grawitacji, to sprawa eksperymentalnej weryfikacji nie wygląda już tak prosto. W myśl tej teorii tym, co wplYwa na modyfikacje pojec fizycznych, jest masa ciala, jego pole grawitacyjne. Takim charakterystycznym czynnikiem, pojawiającym się w równaniach ogólnej teorii wzglednosci, jest wyrazenie

$$
\left(1-\frac{2GM}{rc^2}\right)\,,
$$

gdzie M oznacza masę ciała, r - odległość od jego środka, G - stałą grawitacji.

Skoro istotną rolę odgrywa tu pole grawitacyjne, to odpowiednim "laboratorium" do weryfikacji teorii byloby sasiedztwo ciala o duzej masie. No, a z tym juz trudniej. Masa naszej planety jest niewielka i wplyw jej pola grawitacyjnego na przewidywane przez teorie Einsteina zjawiska jest znikomy. Zalozenia teorii szczególnej mozna bylo sprawdzic na powierzchni Ziemi, ale odpowiednich laboratoriów do badania ogólnej teorii względności musimy szukać już raczej poza Ziemią.

Masa Słońca jest ponad trzysta tysięcy razy większa od masy Ziemi. Do niedawna ono właśnie stanowiło to jedyne "laboratorium grawitacyjne". W zasięgu oddziaływania pola grawitacyjnego Slonca starano sie zaobserwowac zjawiska przewidziane przez. teorię. Wymienić tu w pierwszym rzędzie należy znany fakt obracania się osi orbity Merkurego (tsn. obrót peryhelium). Wykorzystując zaćmienie Słońca z roku 1919 udało się też saobserwować zmianę kierunku promieni świetlnych przechodzących w poblizu tarczy Slonca.

Nasza gwiazda dzienna jest jednak mniej przydatna w charakterze laboratorium grawitacyjnego, gdy chodzi np. o inne zjawisko przewidziane przez teorie - mianowicie wplyw pola grawitacyjnego na tempo uplywu czasu. Odpowiednia zaleznosc opisuje tu równanie

$$
\mathrm{d}t = \left(1 - \frac{2GM}{rc^2}\right)^{-\frac{1}{2}}\mathrm{d}\tau.
$$

Należy to rozumieć w ten sposób, że jeżeli d $\tau$  jest jednostką czasu odmierzaną przez egar na Ziemi, to dt określa odpowiednie odstępy czasu odmierzane przez ten zegar<br>  $z = \frac{v^2}{R\omega}t - \frac{v^2}{R\omega^2}\sin \omega t$ , umieszczony na powierzchni masywniejszego ciała o masie M. Mamy, oczywiście, czyn:  $z = \frac{z}{R\omega}t - \frac{z}{R\omega^2}$  sinwt, umieszczony na powierzchni masywniejszego ciała o masie M. Mamy, oczywiście,<br>tak jak z prostych rozważań dł > dr. Liczbowo wyglądą to tak że gdybyśmy umieścili zegar na Słońcu, to p tak jak z prostych rozważań d $t > d\tau$ . Liczbowo wygląda to tak, że gdybyśmy umieścili zegar na Słońcu, to późniłby<br>poprzednich. się on w stosunku do ziemskiego o ponad jedną sekundę na tydzień.

## **FIZYCZNE NOWINKI**

Zrozumlec! najprostsze **Mechai:lika kwau.lowa od dawDa do.tares •.** precysyjnego opisu sachowania się pojedynczych atomów. Zastosowanie mechaniki kwantowej do opisu dynamiki reakcji chemicsnych - oddsiaływań przynajmniej trzech atomów i wymiany jednego lub kilku atomów - jest snacsnie bardsiej skomplikowane. Zrosumienie nawet najprostszej reakcji chemicznej,  $jak$  wymiana atomu wodoru, wymaga pokonania wielu problemów teoretycznych i doświadczalnych. Wreszcie, po ponad 60 latach od powstania mechaniki kwantowej, udało się usyskać póprawny **opi. aa,ipro.t •• eJ iDoiliweJ reakcji** chemicznej: wymiany jednego atomu wodoru w reakcji  $H + H_2 \longrightarrow H_2 + H$ . Dla osoby sposa "branży" może to wydawać się niewielkim osiągnięciem, ale wśród chemików kwantowych wywołało to duże **poru •• eale.**

Do osiągnięcia sukcesu przyczynili się sarówno teoretycy, jak i doświadcsalnicy. Od strony teoretycznej kłopoty polegają na koniecsności rozwiąsania kwantowomechanicsnych równań ruchu<br>trzech poruszających się wsględem siebie atomów. Główna trudność polega **Da poprawa)"m doborwe ·warualrdw brsegowych, tsn. matematycsnego** opisu układu atomów przed i po reakcji. W ubiegłym roku dwie grupy badawcze: a Uniwersytetu Kalifornijskiego w Berkeley, kierowana praes W. Millera i s Uniwersytetu **Stanowego Minnesoty w** Minneapolis, kierowana przez D. Truhlara, rozwiązały  $w$ **reszcie** ten problem. Otrzymano teoretycsny opis nie tylko całkowitego prawdopodobieństwa zajścia tej reakcji, ale też różnych, subtelnych szczegółów, jak np. prawdopodobieństwa snalesienia po reakcji molekuły H<sub>2</sub> w określonym rotacyjnym i wibracyjnym stanie kwantowym. Od strony doświadcsalnej problemy polegały

słówniena:<br>(a) usyskaniu wiąski atomów wodoru na tyle energetycznych, aby pokonać odpychanie elektryczne molekuły H<sub>2</sub>, (b) identyfikacji stanu kwantowego

produktów reakcji.<br>Również i te klopoty zostały pokonane w ubiegłym roku. Grupa doświadczalna  **Uniwersytetu <b>w** Stanford, kierowana przez Richarda Zara, pokazała, że reakcja wymiany atomu wodoru przebiega tak, jak to przewidzieli teoretycy. Tak naprawdę w swoim doświadczeniu Zare badał reakcję  $s$  deuteronem  $D + H_2 \longrightarrow HD + H$ . Zamiana  $j$ ednego atomu wodoru na deuteron nie  $m$ a praktycsnie wpływu na rachunki **teoretycsa.e, DatomiaR w dol.iadeseniu** pozwala na łatwiejsze sidentyfikowanie produktów końcowych reakcji. Zare używał lasera do rozbicia molekuły DBr usyskując atom deuteru dostatecznie energetycsny do sajścia reakcji z H<sub>2</sub>. Po reakcji ten sam laser jonizował molekułę DH, có poswalało na jej wykrycie i analizę **sa** pomocą spektrometru masowego. W granicach błędów doświadczalnych wyniki pomiarów potwierdsają oblicsenia **teoretycsne.** Okasuje się, że smiersone całkowite prawdopodobieństwo sajścia tej reakcji jest też całkiem sgodne z wynikami półklasycznego przybliżenia, w którym efekty kwantowe w stanach początkowych i końcowych nie sostały wsięte pod uwagę. Jednak do srosumienia subtelnych efektów potrsebny jest' kwantowomechanic'sny opis tego procesu.

Jak podkreśla Zare, na posiomie molekuł świat jest rówhież kwantowy, nie klasyczny.

na podstawie *Science* z 26 stycznia 1990 r. pięknie ujawniają się.

Jak to wykryć? Żadnego ziemskiego zegara na Słońcu, oczywiście, nie umieścimy. Ale wiemy, że wzorcem jednostki czasu jest częstotliwość emitowanego przes atomy promieniowania. Skoro na Słońcu jest silniejsze pole grawitacyjne, to w myśl teorii Einsteina emitowane tam promieniowanie powinno mieć nieco niższą częstotliwość niż emitowane przez taki sam atom na powierzchni Ziemi. Różnice te są jednak snikomo małe i praktycznie niemierzalne. Wpływ pola grawitacyjnego Słońca na chód segara jest bardzo trudny do wykrycia.

I oto kilkanaście lat temu, w roku 1974, za pomocą potężnego, 300-metrowego radioteleskopu w Arecibo, odkryto inne laboratorium grawitacyjne, bez porównania doskonalsze od naszej gwiazdy dziennej. Na imie mu PSR 1913+16. Znajduje się ono na niebie w gwiazdozbiorze Orła, trochę powyżej Altaira, ale bardzo, bardzo daleko, około miliard razy dalej niż Słońce. Odbierane dziś od niego sygnały radiowe wyemitowane zostały jakieś piętnaście tysięcy lat temu.

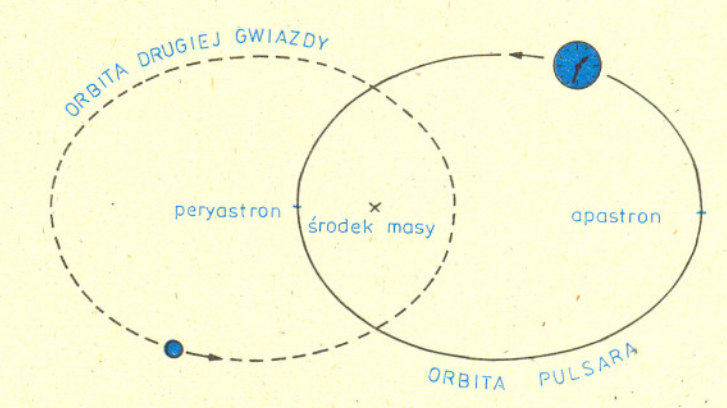

'.

Tym laboratorium są krążące bardzo blisko siebie dwie gwiazdy neutronowe, z których jedna jest pulsarem, emitujacym impulsy w odstepach 0,059 sekundy. Okres obiegu tych gwiazd wynosi niecałe 8 godzin. Orbity są mocno eliptyczne (mimośród wynosi 0,62); ich wzajemna odległość zmienia się od poniżej miliona do ponad trzech milionów kilometrów. I w tym tkwi właśnie istota rzeczy. Zmiana odległości do gwiazdy towarzyszacej to przeciez róznica w oddzialywaniu jej pola grawitacyjnego. A pulsar to zegar - wprawdzie zegar mechaniczny, nie atomowy, ale bardzo dokładny. Mamy tu zatem urządzenie do pomiaru czasu, które znajduje się w zmieniającym się okresowo polu grawitacyjnym. Czyz nie wspaniale laboratorium do badania wplywu grawitacji na długość jednostki czasu!

Ten niezwykły układ dwóch gwiazd neutronowych pozwolił na zaobserwowanie i innych zjawisk przewidzianych przez teorię. Na przykład wspomniany już obrót peryhelium, kt6ry w przypadku Merkurego wynosi zaledwie okolo p6l sekundy na rok, tutaj następuje w tempie ponad czterech stopni na rok!

W pobliżu dużych mas czasoprzestrzeń ulega zakrzywieniu - tak głosi teoria. Konsekwencja tego powinno byc m.in. opóznienie w nadchodzeniu promieniowania elektromagnetycznego. Efekt ten udalo sie juz wykryc w prsypadku fal radarowych przebiegających w pobliżu Słońca. Otóż zjawisko to obserwuje się też i w tym układzie podwójnym, gdy emitowane przez pulsar sygnały przebiegają w pobliżu drugiej gwiazdy neutronowej ..

Wreszcie, obiegajace wokól siebie ciala powinny emitowac tzw. fale grawitacyjne. W wyniku emisji tych fal układ traci energię, a zatem składniki układu powinny zbliżać się do siebie, a ich okres orbitalnego obiegu powinien maleć. To też zostało saobserwowane - i jest to fakt dość znamienny, gdyż mamy tu tym samym pośrednie potwierdzenie istnienia fal grawitacyjnych.

Omawiany tu uklad bedzie mial przypuszczalnie konkurenta. W roku 1987 odkryto bowiem inny uklad podwójny, któremu na imie PSR 0021-72A. Dotychczasowe dane wskazywałyby, iż jest to gwiazda neutronowa (pulsar o okresie rotacji 0,0045 sekundy) obiegająca białego karła w ciągu 32 minut. Otóż jeżeli ten model się potwierdzi, to wynikałoby z niego, iż w tym układzie zjawiska relatywistyczne powinny ujawnić się w wiekszej jeszcze skali. Mogloby to zatem byc jeszcze doskonalsze laboratorium grawitacyjne.

W następnych artykułach poświęconych tej tematyce omawiać będziemy wspomniane Opracował *Jan KALINOWSKI* tu zjawiska, tj. zjawiska, które ogólna teoria względności przewiduje i które obecnie tak

## **Klub 44**

Termin nadsylania rozwiązań: 31 I 1991

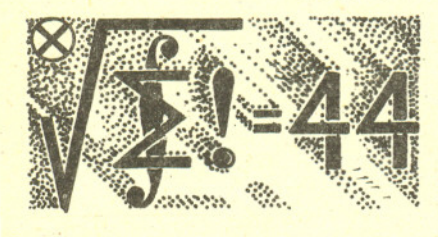

#### Liga zadaniowa Wydzialu Matematyki, Informatyki i Mechaniki, Wydzialu Fizyki Uniwersytetu Warszawskiego i Redakcji *Delty*

#### Skr6t regulaminu

Każdy może nadsyłać rozwiązania zadań z numeru n w terminie do końca miesiąca *n* + 3. Szkice rozwiązań zamieszczamy w numerze *n* + 4. Można nadsyłać rozwiązania czterech, trzech, dwóch lub jednego zadania (każde na oddzielnej kartce), można to robić co miesiąc lub z dowolnymi przerwami. Rozwiązania zadań z matematyki i z fizyki należy przesyłać w oddzielnych kopertach, umieszczając na kopercie dopisek: Klub 44 M lub Klub 44 F. Oceniamy zadania w skali od 0 do 1 z dokladnością do 0,1. Ocenę mnożymy<br>przez współczynnik trudności danego zadania:  $WT = 4 - 3S/N$ , gdzie *S* oznacza sumę ocen za rozwiązania tego zadania, a  $N-$  *liczbę osób*, które nadeslały rozwiązanie choćby jednego zadania z danego numeru w danej konkurencji (M lub F) – i tyle punktów otrzymuje nadsyłający. Po zgromadzeniu 44 punktów, w dowolnym czasie i w którejkolwiek z dwóch konkurencji (M lub F), zostaje on członkiem Klubu 44, a nadwyżka punktów jest zaliczana do ponownego udzialu. Trzykrotne czlonkostwo - to tytul Weterana. Szczególowy regulamin został wydrukowany w numerze 7/1990.

#### Zadania z matematyki nr 211, 212 *Redaguje dr Marcin* E. *KUCZMA*

211. Na płaszczyźnie dane są dwie półproste o wspólnym początku  $P$  (nie zawarte w jednej prostej) oraz kolo zawierajace punkt *P* w swoim wnetrzu. Wyznaczyc konstrukcyjnie (cyrklem i linia) trójkat o minimalnym obwodzie majacy dwa boki sawarte w danych półprostych, a trzeci bok styczny do danego koła.

212. Znaleść ogólną postać funkcji wymiernej  $F$  (jednej zmiennej rzeczywistej), nie równej tożsamościowo zeru, spełniającej równanie

$$
F(x)=F\left(\frac{1}{x}\right)
$$

dla wszystkich z. dla kt6rych obie strony maja sens liczbowy. (Nalezy podac warunki konieczne i dostateczne, jakie powinny spełniać wielomiany będące licznikiem i mianownikiem nieskracalnego ułamka. $P/Q$  przedstawiającego funkcję  $F.$ )

Zadanie 212 zaproponował pan Józef Banaś z Rzeszowa.

Roswiąsania sadań s matematyki s numeru 6/1990

Przypominamy treść zadań:

208. Wyznaczyć najmniejszą liczbę naturalną n, dla której istnieje 1990 różnych liczb naturalnych  $\leq n$ , takich, że żadna z nich nie jest dwukrotnością innej. **204.** Wykazać zbieżność i znaleźć granicę ciągu  $a_n = n^n (n!e - |n!e|)^n$ .

203. Niech *n* bedzie dowolna liczba naturalna i niech A bedzie podzbiorem zbioru {l. 2•...• *n},* takim. ze

$$
x \in A \implies 2x \notin A.
$$

Dla dowolnej liczby nieparzystej q rozwazmy ciag

$$
(2) \t\t q, \t2q, \t4q, \t8q, \ldots
$$

Z każdej pary kolejnych wyrazów tego ciągu tylko jeden może należeć do A. Zatem w klasie zbiorów  $A \subset \{1, ..., n\}$ o własności (1) maksymalną liczbę elementów ma zbiór A<sub>maz</sub>, który z każdego ciągu (2) wybiera dokładnie co drugi wyraz, od najmniejszego poczynając. Zbiór ten składa się z wszystkich liczb naturalnych  $\leq n$ postaci  $4^k q$  (q nieparzyste). Dla ustalonych k i q jest w zbiorze  $\{1, ..., n\}$  dokładnie  $[(4^{-k}n + 1)/2]$  liczb tej postaci. Liczba elementów zbioru  $A_{max}$  wynosi więc

$$
F(n) = \sum_{k=0}^{m} \left[ \left( 4^{-k} n + 1 \right) / 2 \right], \quad \text{gdsie } 4^m \leq n < 4^{m+1}
$$

Z bezpośredniego rachunku mamy:  $F(2986) = 1989, F(2987) = 1990.$  Wynika stąd, że najmniejszą liczbą *n*, dla której istnieje w zbiorze  $\{1, ..., n\}$  podzbiór<br>1990-elementowy o własności (1), jest 2987.

204. Korzystamy z przedstawienia  $e = s_n + r_n$ , gdzie

$$
s_n = \sum_{k=0}^n \frac{1}{k!}, \quad r_n = \sum_{k=n+1}^\infty \frac{1}{k!}; \quad n = 1, 2, 3, ...
$$
  
tego nle - |n!e| = n!r\_n, czyli  
a\_n = (n \cdot n!)  
Reyon (i) (4) mmile then c

(3) 
$$
r_n > \frac{1}{(n+1)!} + \frac{1}{(n+2)!} = \frac{n+3}{(n+2)!}
$$

(4) 
$$
r_n < \frac{1}{(n+1)!} \left( 1 + \frac{1}{n+1} + \frac{1}{(n+1)^2} + \ldots \right) = \frac{1}{n \cdot n!}.
$$
W wyraženiu nle = n!s<sub>n</sub> + n!r<sub>n</sub> pierwszy składnik jest

liczbą całkowitą, a drugi - liczbą z przedziału (0; 1). Wobec  $tego$   $n!e - [n!e] = n!r_n$ , czyli

$$
a_n=(n\cdot n!r_n)^n.
$$

 $k=0$   $k=n+1$   $k=n+1$ i z nierówności Bernoulliego dostajemy:

(3) 
$$
r_n > \frac{1}{(n+1)!} + \frac{1}{(n+2)!} = \frac{n+3}{(n+2)!}
$$
  
\n
$$
\int_{0}^{2\pi} a_n > \left(\frac{n(n+3)}{(n+1)(n+2)}\right)^n =
$$
\n(4)  $r_n < \frac{1}{(n+1)!} \left(1 + \frac{1}{n+1} + \frac{1}{(n+1)^2} + \dots\right) = \frac{1}{n \cdot n!}$   
\n
$$
= \left(1 - \frac{2}{n^2 + 3n + 2}\right)^n > 1 - \frac{2n}{n^2 + 3n + 2}
$$

Zatem, na mocy twierdzenia o trzech ciągach, lim  $a_n = 1$ .

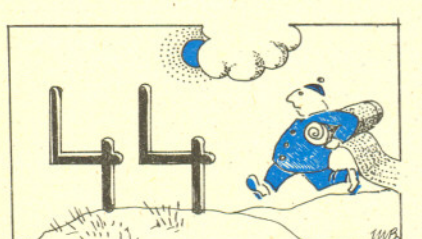

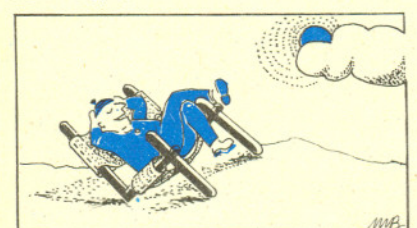

#### **14**

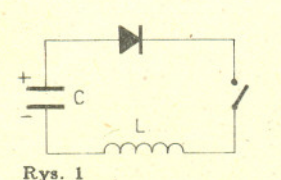

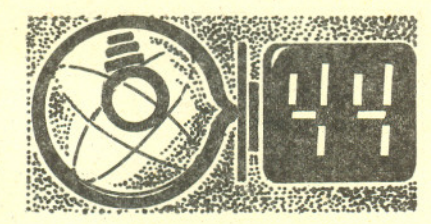

Crolówka ligi zadaniowej Klub  $44$  F po uwzględnieniu ocen rozwiązań zadań 93 *(WT=2,41)*, 94 *(WT=2,80)*, 9S *(WT=2,9S)* i <sup>96</sup> (WT=2,SS) z numerów 9/1989 i 10/1989

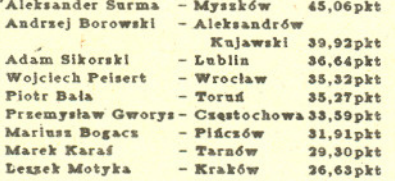

Pan Surma po raz drugi przekroczył 44 punkty.

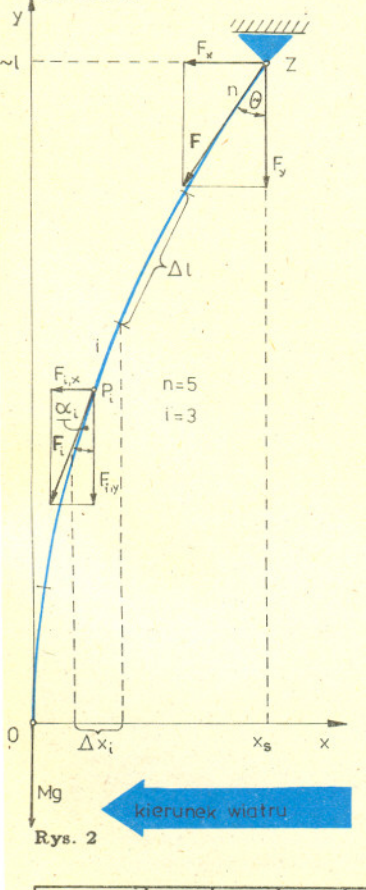

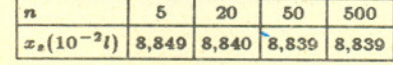

#### Zadania s fizyki JU' 109, 110 *Redaguje dr Andrzej NADOLNY*

109. Dany jest obwód, jak na rysunku 1, zlozony z idealnych elementów: diódy, kondensatora o pojemności *C*, cewki o indukcyjności *L* oraz wyłącznika. W chwili początkowej między okładkami kondensatora panuje napiecie U<sub>0</sub> (górna okładka naładowana dodatnio). Znaleźć napiecie na kondensatorze oraz nateżenie prądu płynącego w obwodzie po upływie czasu t od zamknięcia wyłącznika.

.110. Kuta *A* o promieniu r spada na unieruchomiona kule *B* o promieniu *R* i wielokrotnie sie od niej odbija. W chwili poczatkowej srodek kuli A znajduje sie na wysokości  $h \gg R + r$  nad środkiem kuli *B* i w odległości  $\epsilon \ll R + r$  od prostej pionowej przechodzącej przez środek tej kuli. Znaleźć (metodą analityczną lub numeryczna) przyblizony wzór opisujacy wsp6lrzedna pozioma srodka kuli *A* w chwili k-tego odbicia w zaleznosci od liczby *k* i wsp6lrzednej poczatkowej *e.* Odbicia nalezy traktowac jako idealnie sprezyste, opór powietrza i obrót kuli A zaniedbac.

#### Roswiąsania sadań z fisyki z numeru 6/1990

#### Przypominamy treść zadań:

101. Izolowana kula metalowa o promieniu 1 cm jest bombardowana przez szeroki strumień elektronów o energii 1000 eV. Po pewnym czasie zostaje osiągnięty stan równowagi. Jakie są w tym stanie: potencjal kuli, zgromadzony na niej ladunek oraz natezenie pola elektrycznego przy powierzchni kuli?

102. Jednorodna, wiotka lina o długości I i masie m, z zawieszonym na jej dolnym końcu obciążnikiem o masie  $M = 5m$ , zwisa swobodnie, zaczepiona swym górnym końcem. Wiejący poziomo ze stałą prędkością wiatr działa na linę silą równą co do wartości ciężarowi liny, podczas gdy siła wiatru działająca na obciążnik jest zaniedbywalna w porównaniu z jego ciężarem. Jaki kąt tworzy lina z kierunkiem pionowym w punkcie jej zaczepienia? Obliczyć w sposób przybliżony metodami numerycznymi odchylenie obciążnika od pionu.

101. W stanie równowagi (nasycenia) ładunek kuli jest stały i nowe elektrony nie docieraja do niej dzieki odpychaniu elektrostatycznemu. Potencjal kuli V musi zatem być równy energii elektronu dzielonej przez jego ładunek, czyli  $V = 1000$  V. Ładunek zgromadzony na kuli wynosi  $Q = CV$ , gdzie  $C = 4\pi\epsilon_0R$  jest pojemnością kuli o promieniu R ( $\epsilon_0$  - przenikalność elektryczna próżni), czyli  $Q = 4\pi\epsilon_0RV$ . Natężenie pola przy powierzchni kuli, okreslone wzorem

$$
E=Q/(4\pi\epsilon_0R^2)\,,
$$

wynosi zatem 
$$
E = V/R
$$
.

**102.** Kierunek liny w punkcie zaczepienia Z pokrywa się z kierunkiem wypadkowej siły  $F$  działania liny na zaczep (rys. 2). Składowa pionowa tej siły  $F_w = -(m + M)g =$ = -6mg (g - przyspieszenie ziemskie), składowa pozioma (siła działania wiatru równa ciężarowi liny)  $F_z = -mg$ . Kąt  $\Theta$  między kierunkiem siły wypadkowej a pionem wynosi wiec  $\Theta = \arctg(F_x/F_y) = \arctg(1/6) = 9,5^\circ$ .

Aby obliczyć odchylenie dolnego końca liny od linii pionowej przechodzącej przez punkt zaczepienia, podzielimy line na n. odcinków o jednakowej długości  $\Delta l = l/n$ . Traktując te odcinki jako prostoliniowe przyjmujemy, że kierunek każdego odcinka pokrywa się z kierunkiem siły działającej w połowie jego długości ze strony dolnej części liny. Niech *i* bedzie numerem kolejnego odcinka liczac od dolnego konca liny (umieszczonego w początku układu współrzędnych). Środek tego odcinka oznaczamy przez  $P_i$ ,

omawiana wyzej sile - przez *Fi.* Skladowa pozioma sily *F* i jest równa calkowitej sile wiatru działającej na linę poniżej punktu  $P_i$ :

$$
F_{i,z} = F_x(i-1/2)/n = -(i-1/2)mg/n
$$

(wobec niewielkiego odchylenia liny od pionu mozna przyjac, ze sila wiatru dzialajaca na odcinek liny jest proporcjonalna do dlugosci tego odcinka).

Składowa pionowa równa jest sumie ciężaru dolnego odcinka liny i obciążnika:

$$
F_{i,g} = -Mg - (i - 1/2)mg/n = -(5mg + (i - 1/2)mg/n).
$$

Kąt  $\alpha_i$  nachylenia odcinka względem pionu spełnia równanie

 $tg \alpha_i = F_{i,z}/F_{i,y} = (i - 1/2)/(5n + i - 1/2)$ .

Rzut poziomy tego odcinka wynosi  $\Delta x_i = \Delta l \sin \alpha_i$ . Wobec tego, że  $\alpha_i < \Theta < 10^\circ$ , przyjmujemy  $\Delta x_i = \Delta l$ tg  $\alpha_i$ . Stąd

$$
\Delta x_i = (l/n)(i-1/2)/(5n+i-1/2).
$$

Poszukiwane odchylenie od pionu obliczamy jako

$$
x_s = \sum_{i=1}^n \Delta x_i.
$$

Wyniki otrzymane dla róznych wartosci *n* podane sa w tabeli obok. Dla uzyskania poprawnego wyniku wyBtarczy wiec bardzo niewielkie *n.* Tym bardziej, ze ze wzgledu na przyjete zalozenia upraszczajace nie ma sensu podawanie koncowego wyniku z dokładnością większą od dwóch miejsc znaczących. Odpowiedź brzmi więc:  $x<sub>e</sub> = 0,088$  *l.* Dokładniejsze sposoby rozwiązywania problemu dają również taki wynik.

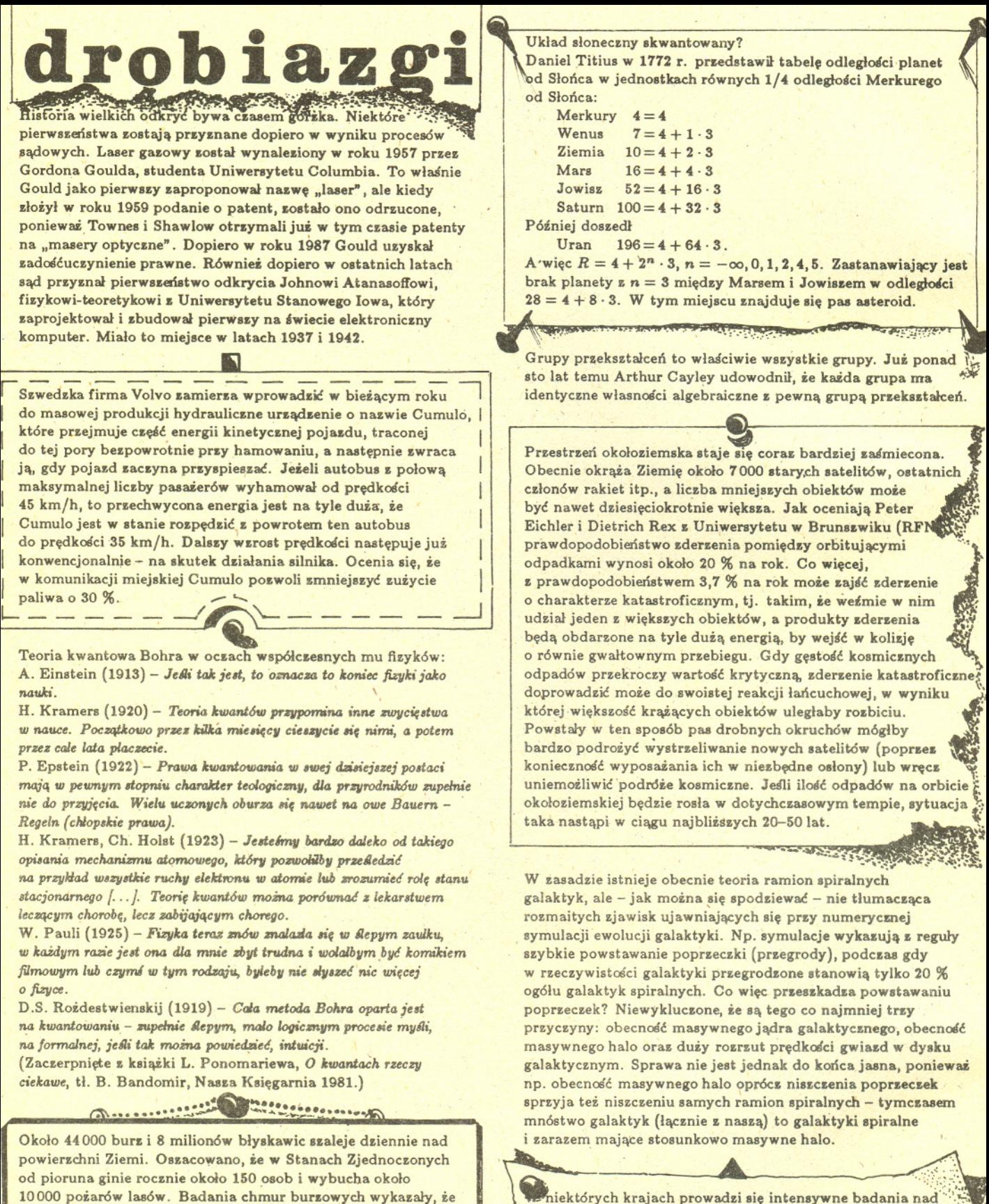

w niektórych krajach prowadzi się intensywne badania nad<br>możliwością wyhodowania (przy użyciu metod inżynierii genetycznej) bakterii zdolnych do tworzenia polimerów użytecznych w produkcji mas plastycznych bądź nawet będących rodzajami plastyków. Ze swej natury takie plastyki byłyby biodegenerowalne, nie prowadziłyby więc do zanieczyszczenia środowiska (a przynajmniej nie w tym stopniu co zwykle plastyki). Ich zasoby byłyby więc odnawialne, a produkcja nie zależałaby od dostaw ropy naftowej. przypominają one swą budową kanapkę złożoną z trzech warstw. Środek kanapki naładowany jest ujemnie i ma kształt płaskiego dysku rozciągającego się na parę lub więcej kilometrów, ale o grubości nie przekraczającej jednego kilometra. Obłożony jest on z góry większą, a z dołu mniejszą warstwą ładunku dodatniego. W czasie wyładowania natężenie pola elektrycznego może sięgać miliona woltów na metr, a przekazywany ładunek może wynosić 10<sup>20</sup> elektronów.

## *Rafal KAPELKO, laureat srebrnego medalu KUPzM* w 1989 *roku*

W *Delcie* 2/1989 byla przedstawiona propozycja rozwiniecia tytulowego tematu przy przyjeciu, ze

 $pochodnq$  *ciagu*  $(a_n)$  *jest ciag*  $(a_n^{(1)}) := a_{n+1} - a_n$ .

Natychmiastowa konsekwencja takiej definicji jest rekurencyjny wror na *k-ta* pochodna ciagu

$$
(a_n^{(k+1)}) = (a_n^{(k)})^{(1)}.
$$

Sposród licznych przykladów umieszczonych w mojej pracy szczególnie interesujacy jest ciag geometryczny o ilorazie 2. Mamy bowiem  $(a \cdot 2^{n-1})^{(1)} = a \cdot 2^{n} - a \cdot 2^{n-1} = a \cdot 2^{n-1}$ . Oznacza to, że jeśli  $b_n$  jest ciągiem geometrycznym o ilorazie 2, to  $b_n^{(1)} = b_n$ , a więc ciąg ten zachowuje się analogicznie do funkcji e<sup>z</sup>.

Można sprawdzić, że wzory na pochodną sumy i różnicy ciagów oraz iloczynu ciagu przez stala sa takie same, jak dla funkcji zmiennej rzeczywistej. Pozwala to na podanie bezposredniego wzoru na *k-ta* pochodna ciagu

(1) 
$$
a_n^{(k)} = \sum_{i=0}^k {k \choose i} a_{n+k-i} \cdot (-1)^i,
$$

co sprawdza sie indukcyjnie.

Natomiast inne sa juz wzory na pochodna iloczynu i ilorazu ciagów

$$
\begin{aligned}\n\left(a_n \cdot b_n\right)^{(1)} &= a_n^{(1)} \cdot b_n + a_n \cdot b_n^{(1)} + a_n^{(1)} \cdot b_n^{(1)}\,, \\
\left(\frac{a_n}{b_n}\right)^{(1)} &= \frac{a_n^{(1)} \cdot b_n - a_n \cdot b_n^{(1)}}{b_n^2 + b_n \cdot b_n^{(1)}}\,. \n\end{aligned}
$$

Sprawdzenie np. pierwszego z nich jest nastepujace

$$
(a_n \cdot b_n)^{(1)} = a_{n+1} \cdot b_{n+1} - a_n \cdot b_n =
$$
  
=  $a_{n+1} \cdot b_{n+1} - a_{n+1} \cdot b_n + a_{n+1} \cdot b_n - a_n \cdot b_n =$   
=  $a_{n+1} \cdot b_n^{(1)} + a_n^{(1)} \cdot b_n = (a_n^{(1)} + a_n) \cdot b_n^{(1)} + a_n^{(1)} \cdot b_n =$   
=  $a_n^{(1)} \cdot b_n^{(1)} + a_n \cdot b_n^{(1)} + a_n^{(1)} \cdot b_n$ .

Konsekwencja przyjecia podanej wyzej definicji pochodnej ciagu jest przyjecie definicji:

*ciagiem pierwotnym ciagu*  $(a_n)$  *nazywamy taki ciag*  $(f(a_n))$ ,  $\dot{z}e\left(\int a_n\right)^{(1)} = a_n,$ 

co daje, po prostej indukcji,

(2) 
$$
\int a_n = \sum_{i=1}^{n-1} a_i + C.
$$

Okazuje się więc, że każdy ciąg można łatwo całkować.

Poniewaz inny jest wzór na pochodna iloczynu, wiec inny jest też wzór na całkowanie przez części

$$
(3) \t a_n \cdot b_n = \int a_n^{(1)} \cdot b_n + \int a_n \cdot b_n^{(1)} + \int a_n^{(1)} \cdot b_n^{(1)}.
$$

Jako przykład zastosowania tego wzoru obliczę  $S_n^k = \sum_{i=1}^n i^k$ 

Podstawiając we wzorze (3)  $a_n = (n+1)^{k+1}$  *i*  $b_n = 1$ otrzymujemy

$$
(n+1)^{k+1} = \int \sum_{i=0}^{k} {k+1 \choose i+1} (n+1)^{k-i}
$$

gdzie pochodna ciagu *an* zostala obliczona przez zróżniczkowanie rozwinięcia wyrazu a<sub>n+1</sub> w dwumian Newtona. Mamy wiec, wobec wzoru (2),

$$
(4) \qquad \frac{(n+1)^{k+1}}{=} \left(\begin{matrix}k+1\\1\end{matrix}\right) S_n^k + \left(\begin{matrix}k+1\\2\end{matrix}\right) S_n^{k-1} + \ldots + \left(\begin{matrix}k+1\\k+1\end{matrix}\right) S_n^0 + C,
$$

co pozwala obliczyć  $S_n^k$  rekurencyjnie za pomocą  $S_n^{k-1}, \ldots, S_n^0$ , gdyż podstawiając  $n = 1$  i  $k = 0$ stwierdzamy, że  $C = 1$ .

Dalsze uproszczenie obliczania S<sup>k</sup> można uzyskać, jeśli się zauważy, że

(5)  $(k+1) \cdot S_n^k = n^{k+1} + A_1 \cdot n^k + \ldots + A_k \cdot n$ , gdzie współczynniki A<sub>1</sub>, ..., A<sub>k</sub> nie zależą od *n*, zależą tylko od k. Wzór (5) uzyskuje się ze wzoru (4) indukcyjnie.

Zgodnie ze wzorem (5) mamy

 $(k+1)\cdot S_{n+1}^k = (n+1)^{k+1} + A_1(n+1)^k + \ldots + A_k(n+1),$ co po odjeciu (5) daje

(6) 
$$
\begin{aligned} (k+1)(n+1)^k &= \left( (n+1)^{k+1} - n^{k+1} \right) + \\ &+ A_1 \left( (n+1)^k - n^k \right) + \ldots + A_k \left( (n+1) - n \right). \end{aligned}
$$

Z drugiej strony, zgodnie z dwumianem Newtona, mamy

 $(n+1)^m = n^m + {m \choose 1} n^{m-1} + \ldots + {m \choose m-1} n + 1.$ Pozwala to obliczyc wspólczynniki wystepujace we wzorze (6). Mamy wtedy, dla każdego  $i = 1, 2, ..., k$ 

 $(k+1)(k)$  =

wzorem (5), otrzymamy

 $=$   $\binom{k+1}{i+1}$  +  $A_1 \cdot \binom{k}{i}$  +  $A_2 \cdot \binom{k-1}{i-1}$  +  $\dots$  +  $A_i \binom{k-i+1}{1}$ . Przenoszac wyrazy nie zawierajace wspólczynników *Am* na lewą stronę i dzieląc przez  $\binom{k+1}{i+1}$  otrzymujemy dla

dowolnego *k*  $(i)$   $i = \binom{i+1}{1} B_1 + \binom{i+1}{2} B_2 + \ldots + \binom{i+1}{i} B_i,$ gdzie  $B_i = A_i / \binom{k+1}{i}$ . Jeśli ten rezultat połączymy ze

$$
(k+1)\sum_{i=1}^{n} i^{k} = n^{k+1} + {k+1 \choose 1} B_{1}n^{k} +
$$
\n
$$
(k+1) = k+1 \qquad (k+1) =
$$

 $+$  $({k+1 \choose 2} B_2 n^{k-1} + \ldots + {k+1 \choose k} B_k n$ 

gdzie wspólczynniki *Bm* dane sa rekurencyjnie wzorem (7).

Przytoczony wzór na calkowanie ciagów przez czesci pozwala. np. na obliczenie sum

$$
1! \cdot 1 + 2! \cdot 2 + \ldots + n! \cdot n
$$

$$
1\cdot 2+2\cdot 3+\ldots+n\cdot (n+1),
$$

albo takich sum funkcji trygonometrycznych, jak

$$
\cos 0 + \cos \alpha + \cos 2\alpha + \ldots + \cos n\alpha,
$$

$$
\sin 0 + \sin \alpha + \sin 2\alpha + \ldots + \sin n\alpha,
$$

ale szczególów ani wyników nie podaje, by nie psuc przyjemności Czytelnikom.